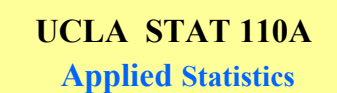

# **Instructor: Ivo Dinov, Asst. Prof. In Statistics and Neurology**

*STAT 110A, UCLA, Ivo Dinov Slide* **1**

**Teaching Assistants: Helen Hu, UCLA Statistics**

**University of California, Los Angeles, Spring 2002** *http://www.stat.ucla.edu/~dinov/*

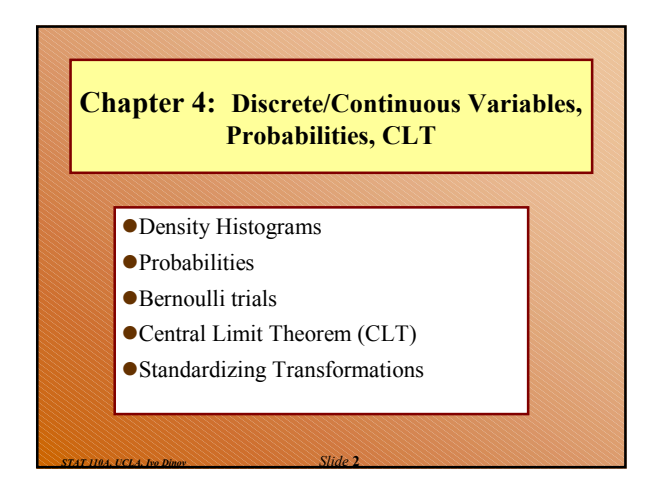

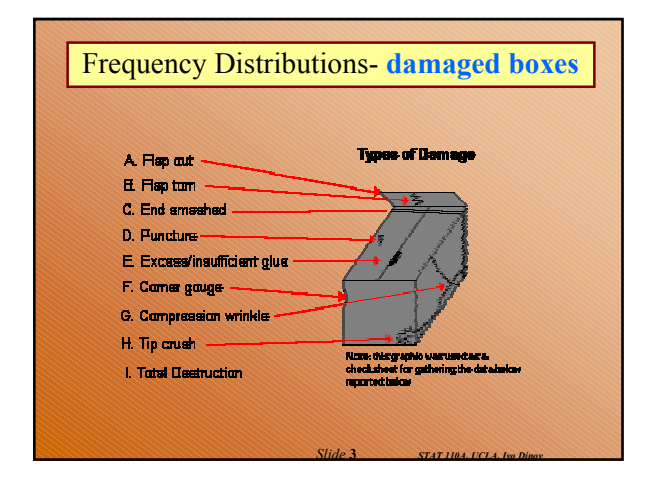

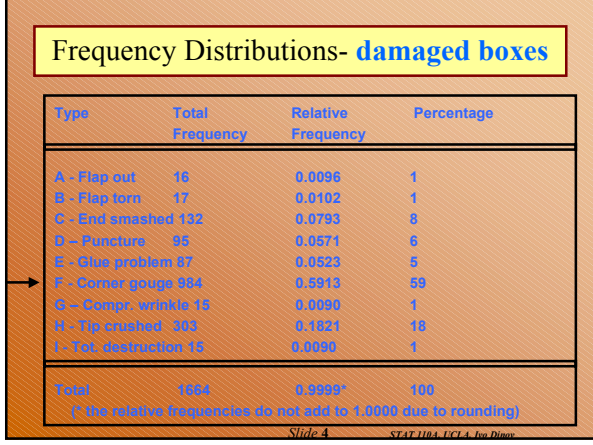

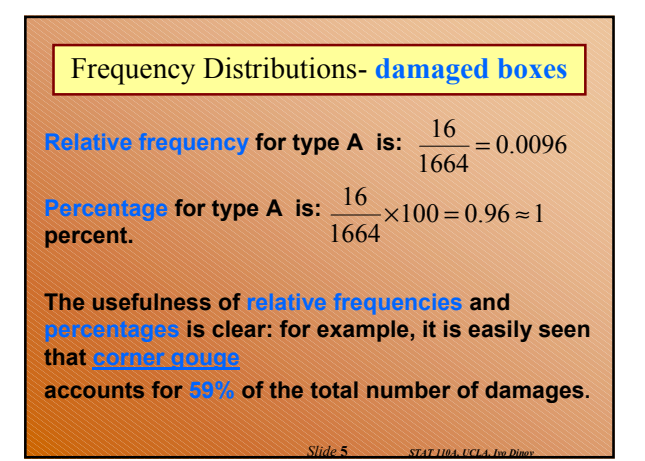

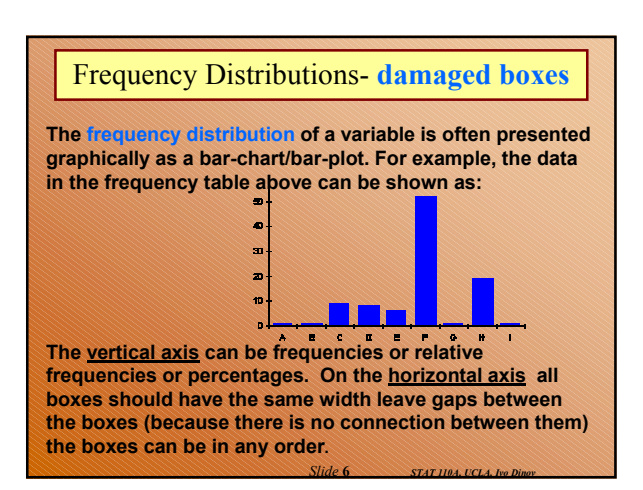

# **Experiments, Models, RV's**

- An **experiment** is a naturally occurring phenomenon, a scientific study, a sampling trial or a test., in which an object (unit/subject) is selected at random (and/or treated at random) to *observe/measure* different outcome characteristics of the process the experiment studies.
- **Model** generalized hypothetical description used to analyze or describe a phenomenon.

*Slide* **7** *STAT 110A, UCLA, Ivo Dinov*

 A **random variable** is a type of measurement taken on the outcome of a random experiment.

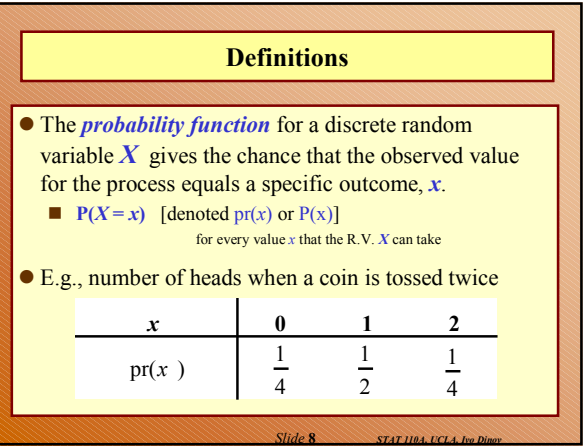

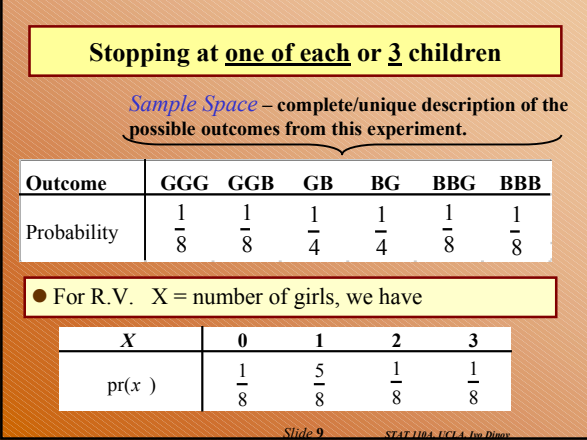

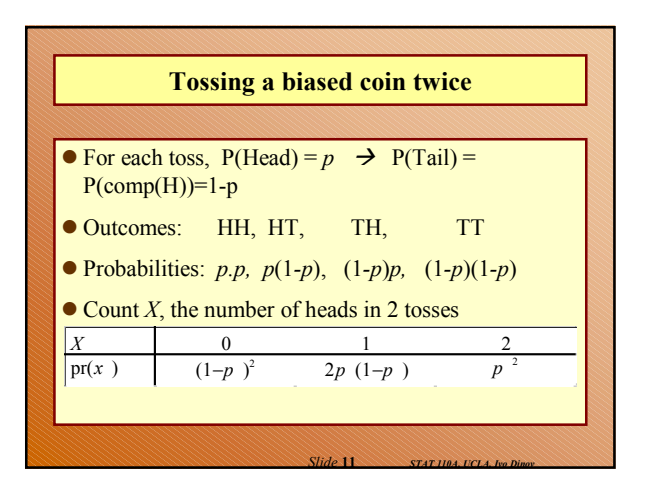

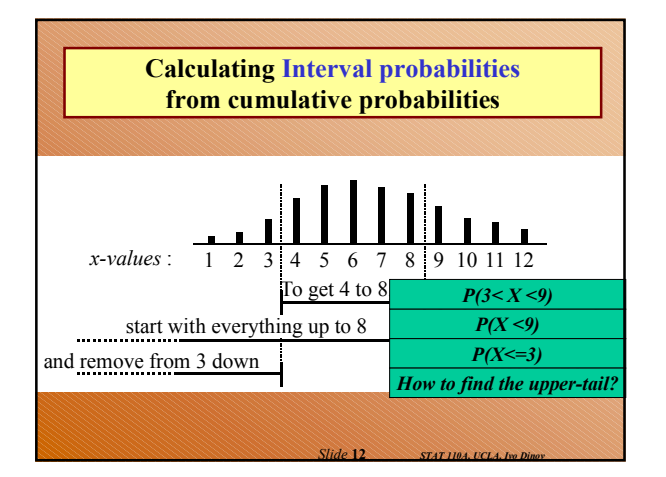

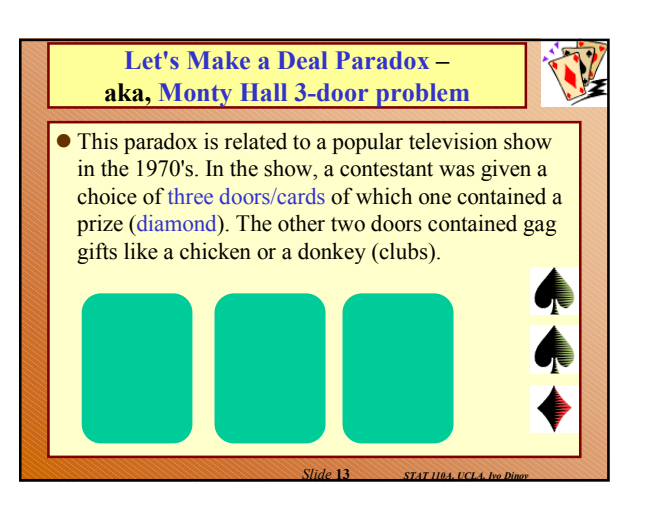

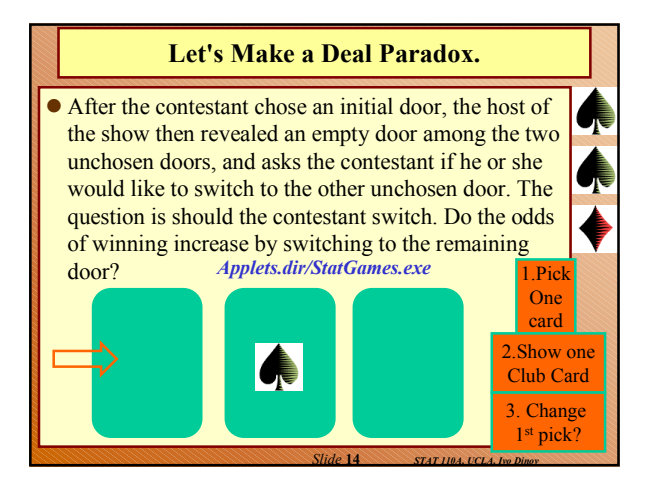

## **Let's Make a Deal Paradox.**

- The *intuition* of most people tells them that each of the doors, the chosen door and the unchosen door, are equally likely to contain the prize so that there is a 50-50 chance of winning with either selection? This, however, is **not the case**.
- The probability of winning by using the switching technique is 2/3, while the odds of winning by not switching is 1/3. The easiest way to explain this is as follows:

*Slide* **15** *STAT 110A, UCLA, Ivo Dinov*

*Slide* **17** *STAT 110A, UCLA, Ivo Dinov*

## **Let's Make a Deal Paradox.**

- The probability of picking the wrong door in the initial stage of the game is 2/3.
- If the contestant picks the wrong door initially, the host must reveal the remaining empty door in the second stage of the game. Thus, if the contestant switches after picking the wrong door initially, the contestant will win the prize.
- **•** The probability of winning by switching then reduces to the probability of picking the wrong door in the initial stage which is clearly 2/3.

*Slide* **16** *STAT 110A, UCLA, Ivo Dinov*

# **Bernoulli Trials** A Bernoulli trial is an experiment where only two possible outcomes are possible (0 / 1). ● Examples: ● Coin tosses Computer chip  $(0/1)$  signal. Poll supporters/opponents; yes/no; for/against.

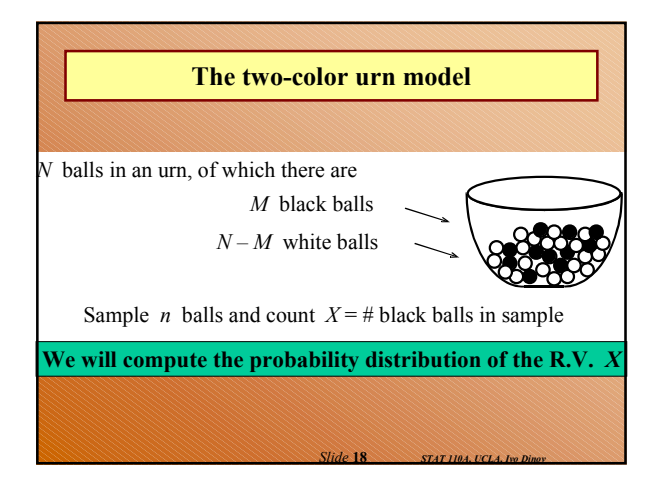

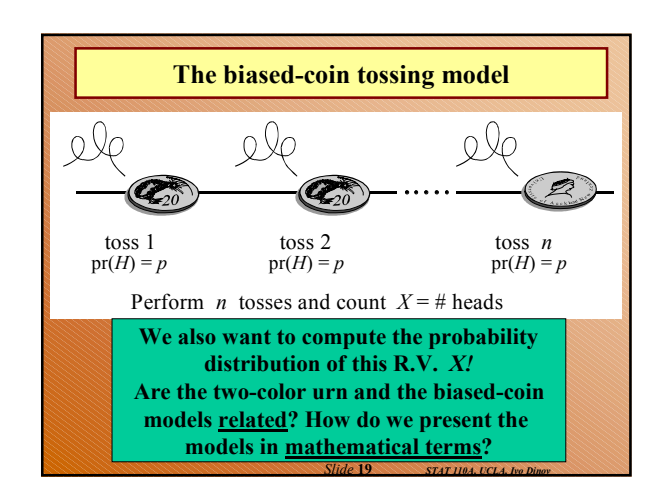

## **The answer is: Binomial distribution**

 The distribution of the number of heads in *n* tosses of a biased coin is called the *Binomial distribution*.

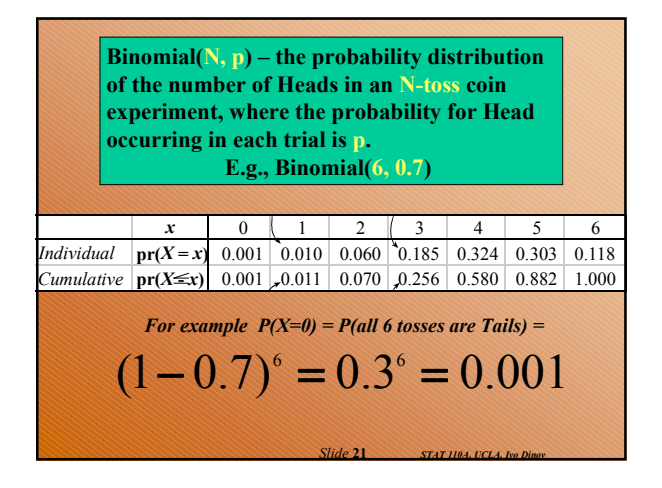

# **Binary random process** The *biased-coin tossing model* is a physical model for situations which can be characterized as a series of trials where: ■each trial has only two outcomes: *success* or *failure*;  $\n **p** = P(*success*)$  is the same for every trial; and trials are independent.  $\bullet$  The distribution of  $X =$  number of successes (heads) in *N* such trials is Binomial(*N, p*)

*Slide* **20** *STAT 110A, UCLA, Ivo Dinov*

*Slide* **22** *STAT 110A, UCLA, Ivo Dinov*

# **Sampling from a finite population – Binomial Approximation**

If we take a sample of size *n*

- from a much larger population (of size *N*)
- $\bullet$  in which a proportion *p* have a characteristic of interest, then the distribution of *X***, the number in the sample with that characteristic**,
- $\bullet$  is *approximately* Binomial(*n*, *p*). (Operating Rule: Approximation is adequate if *n / N*< 0.1.)
- - Example, polling the US population to see what proportion is/has-been married.

*Slide* **24** *STAT 110A, UCLA, Ivo Dinov*

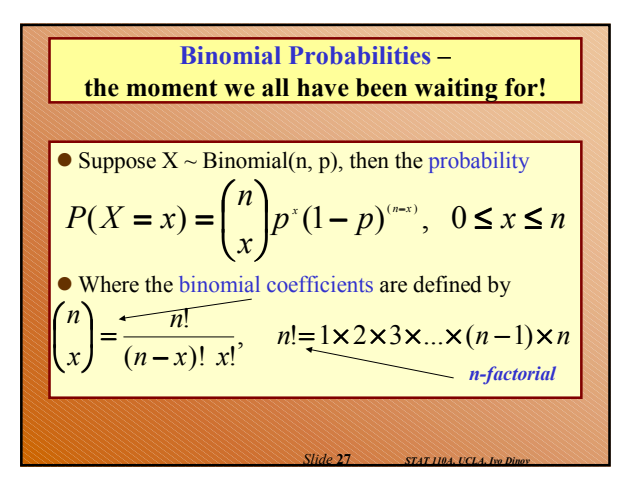

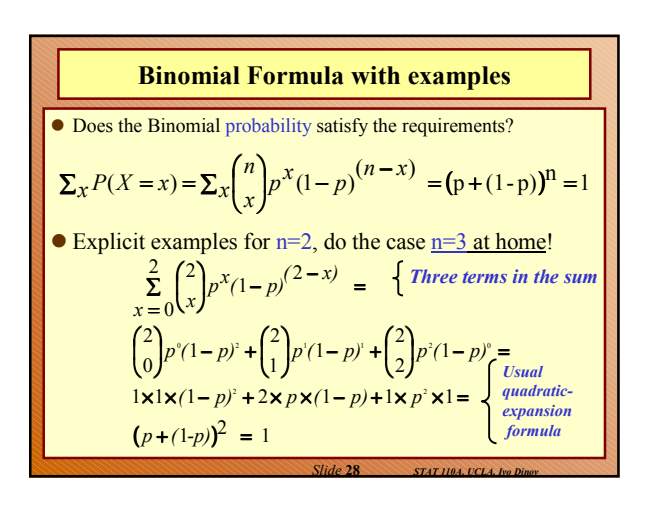

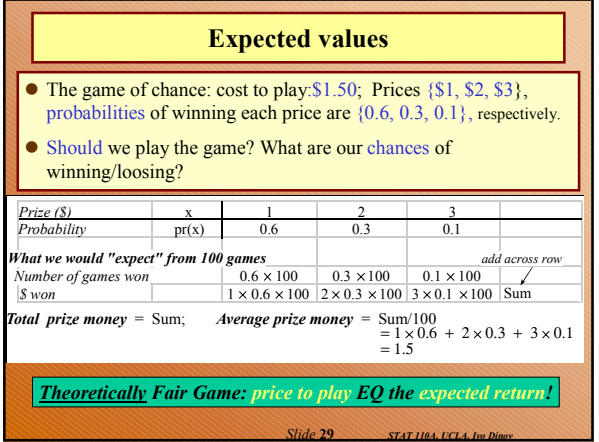

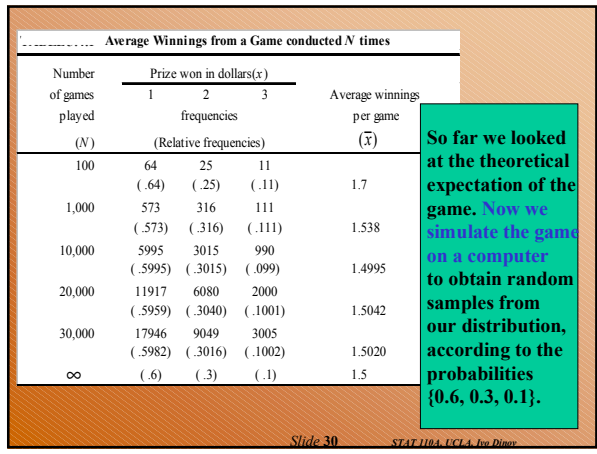

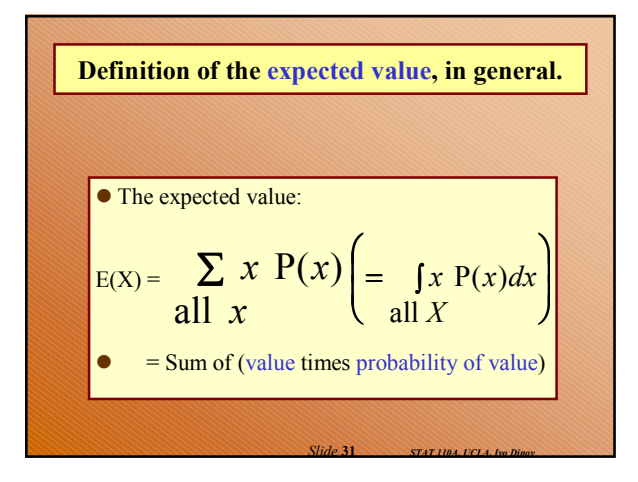

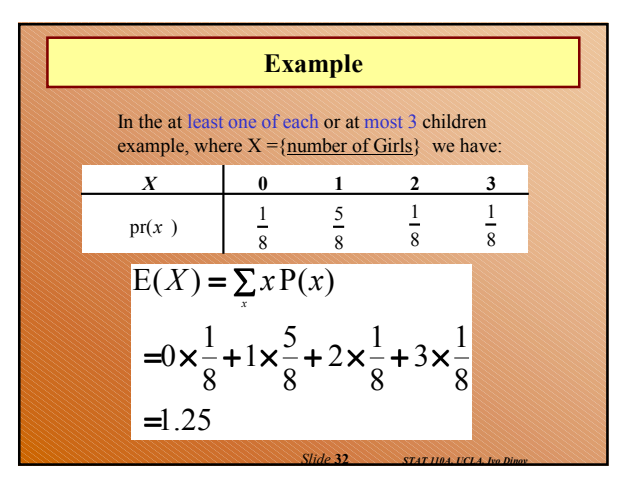

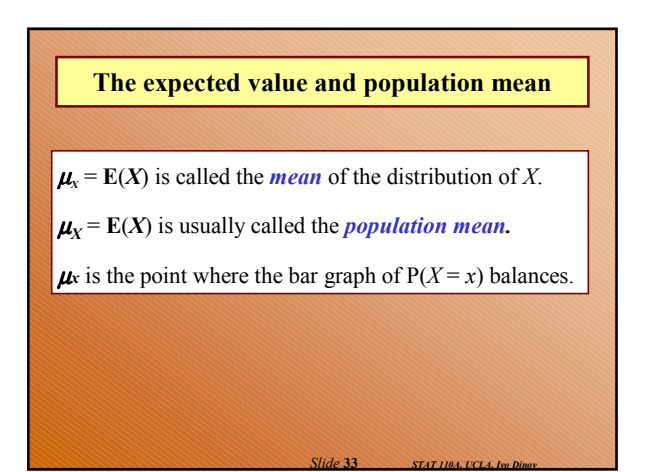

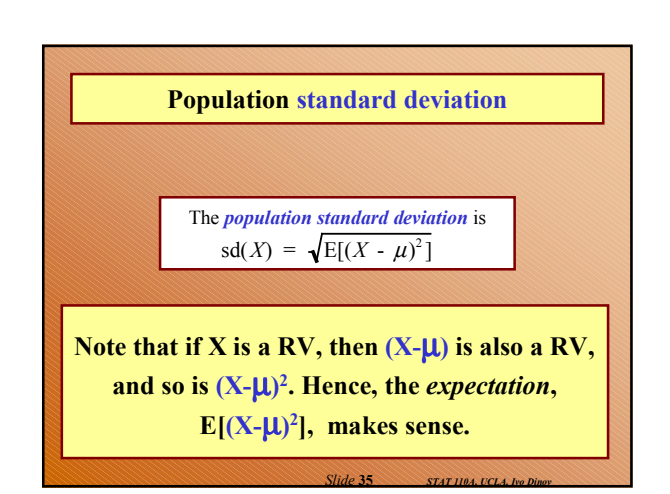

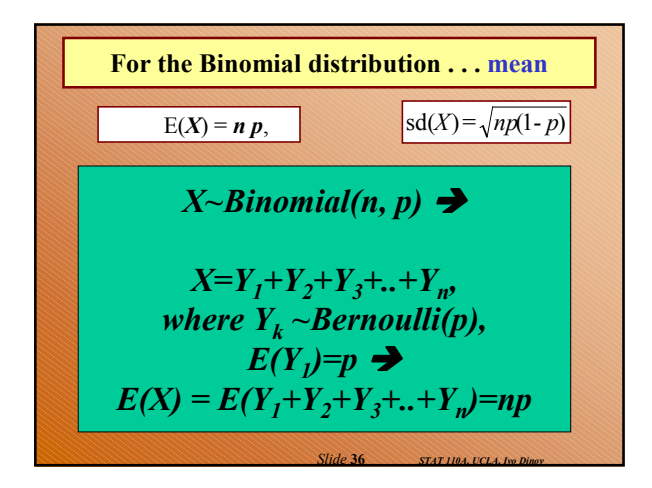

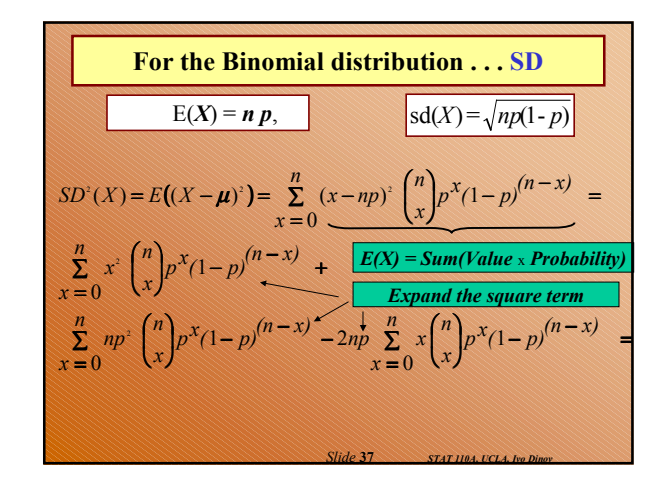

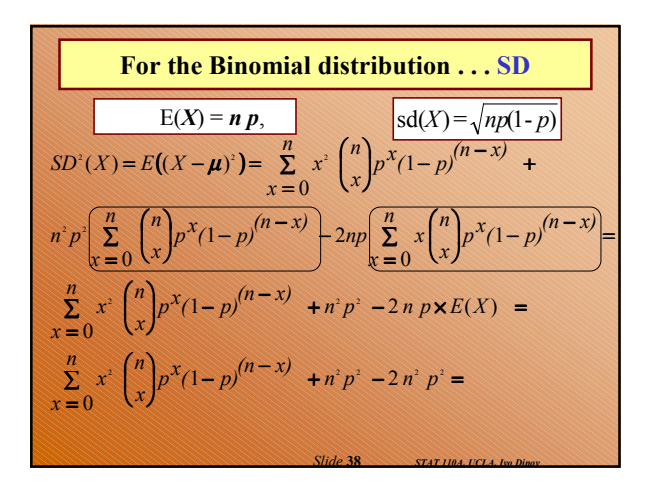

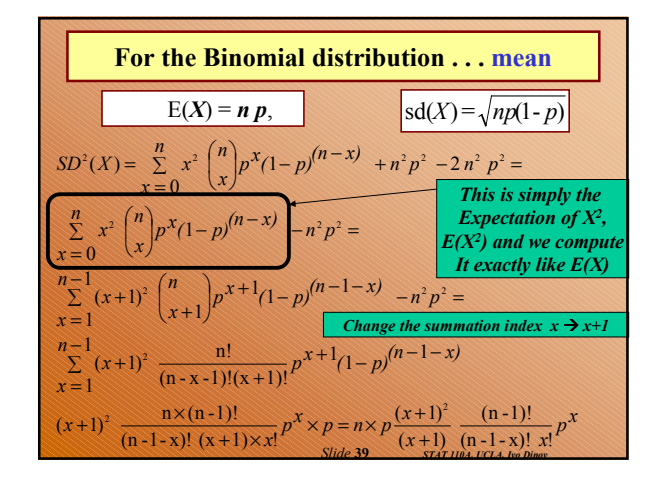

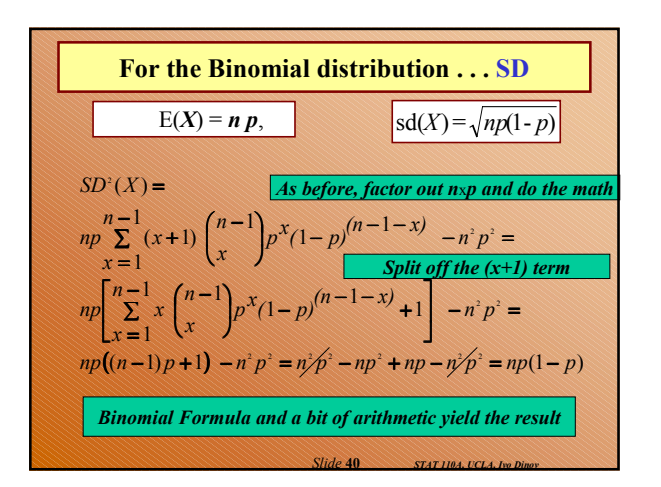

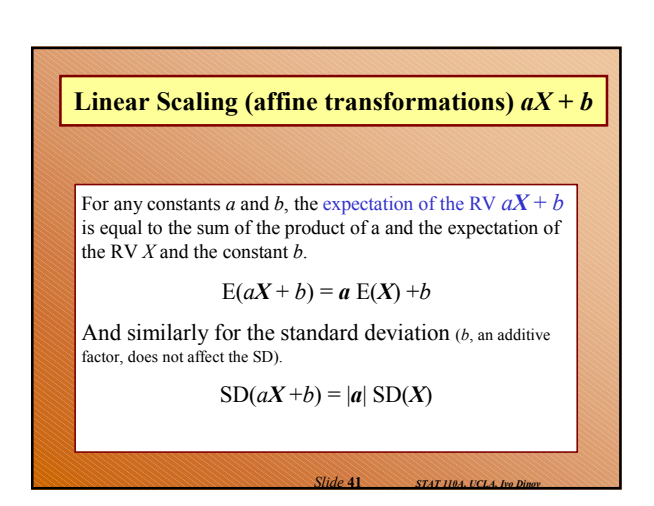

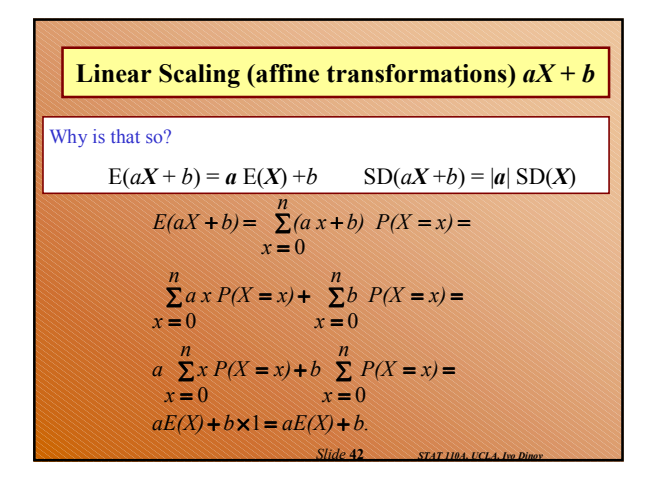

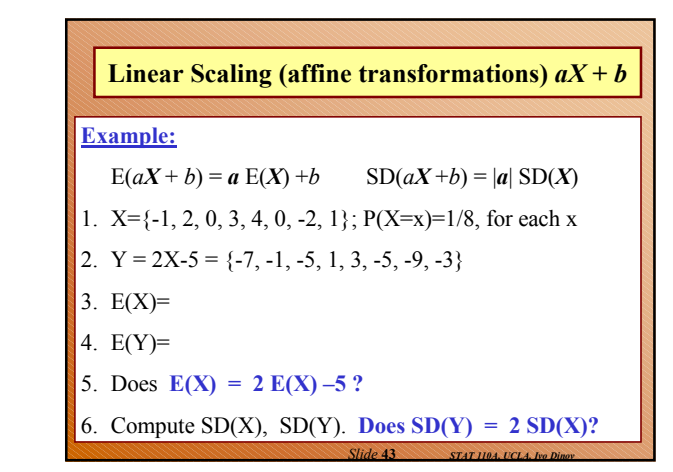

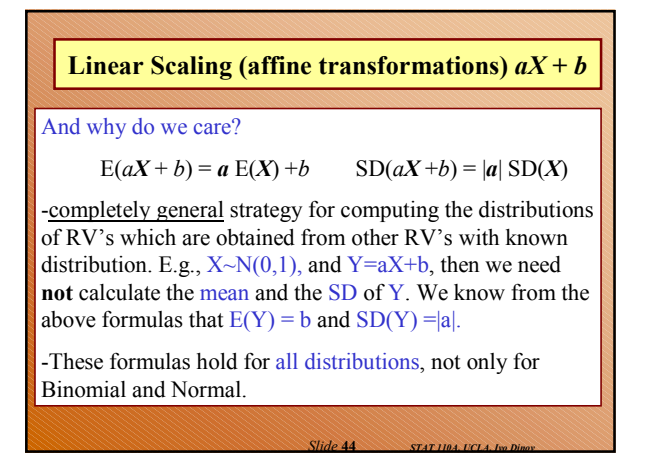

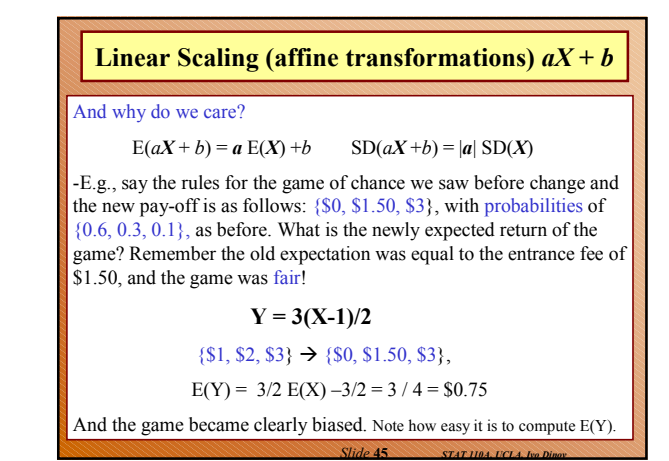

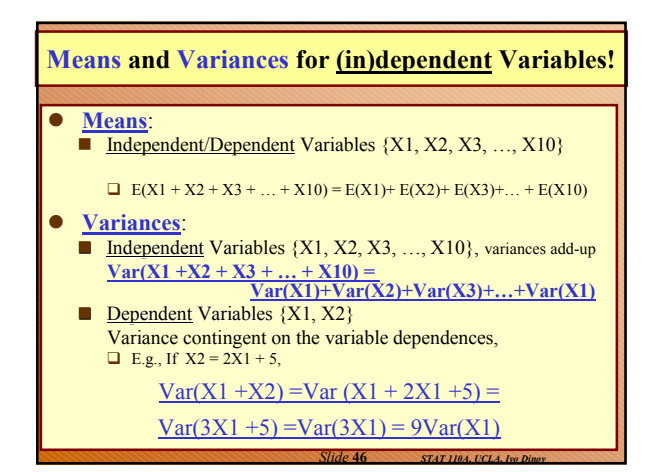

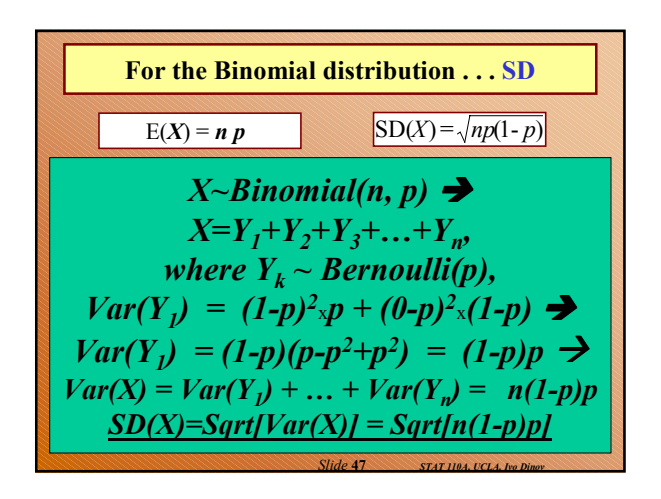

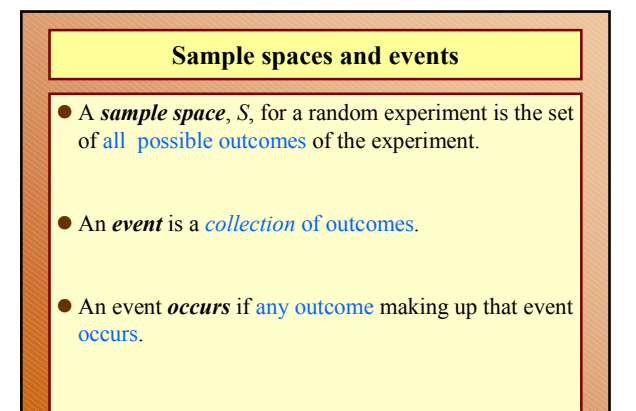

*Slide* **48** *STAT 110A, UCLA, Ivo Dinov*

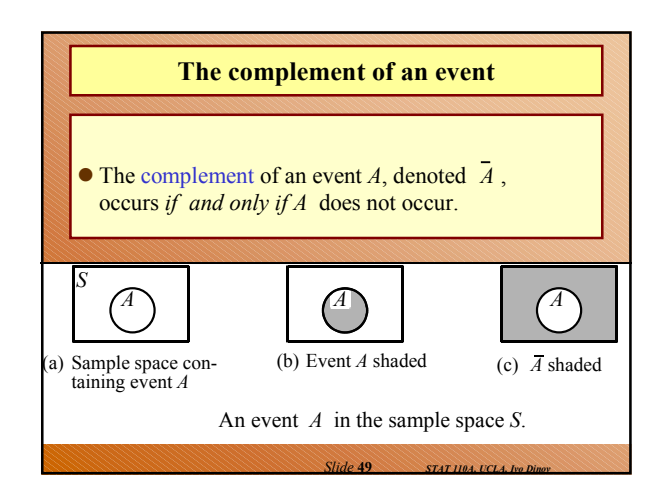

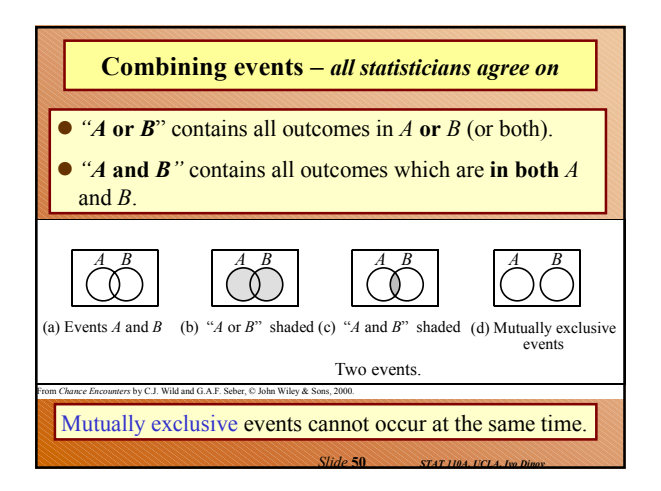

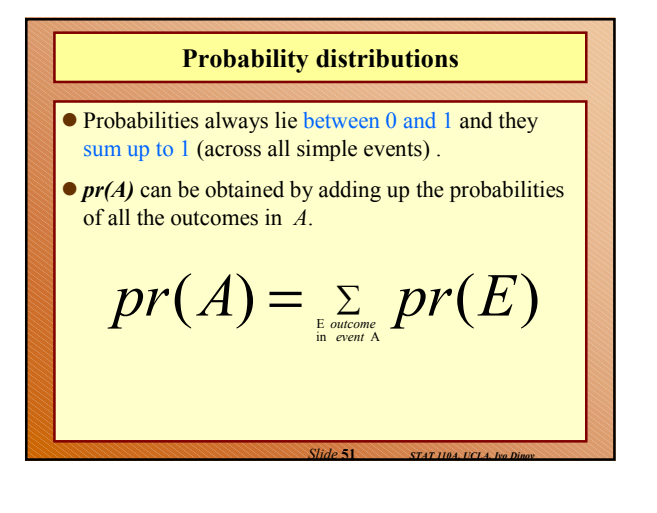

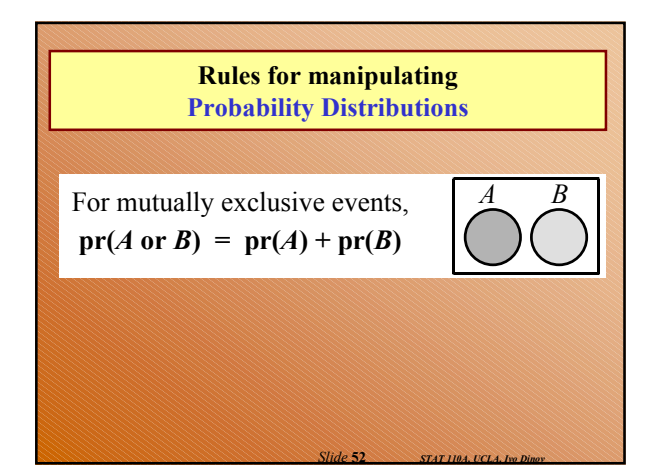

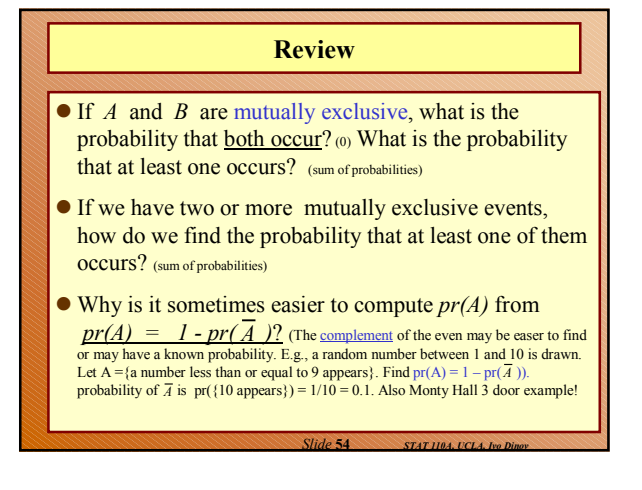

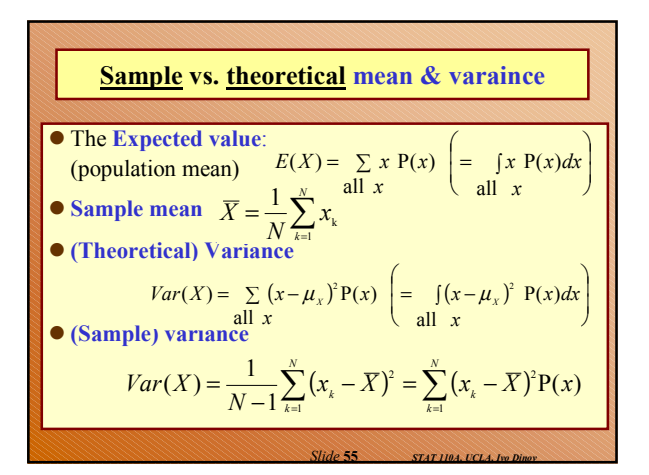

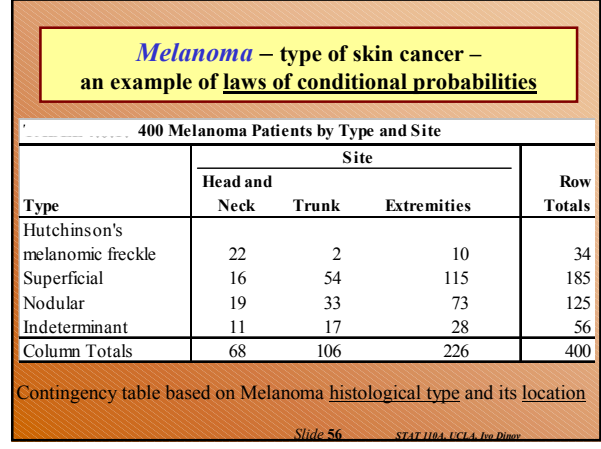

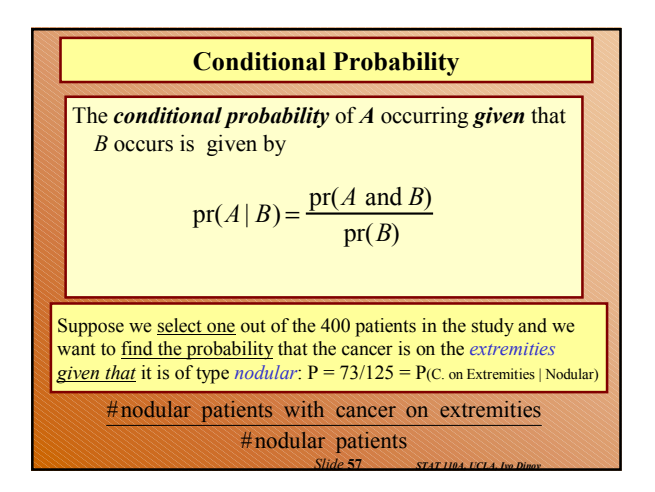

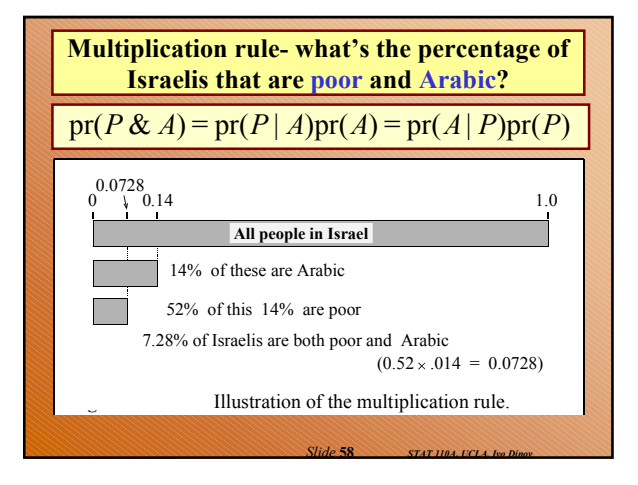

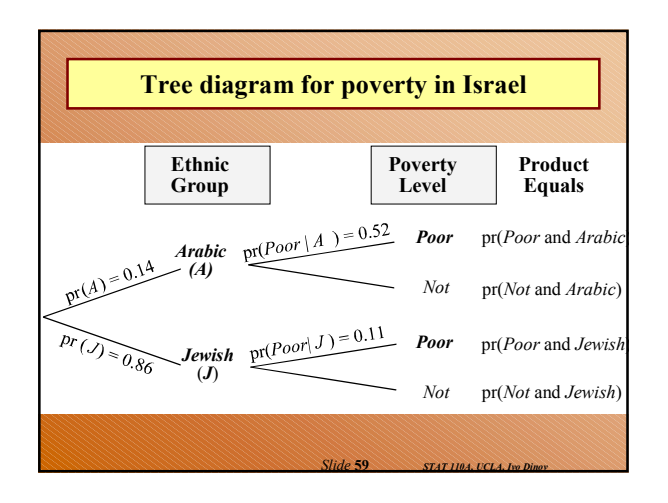

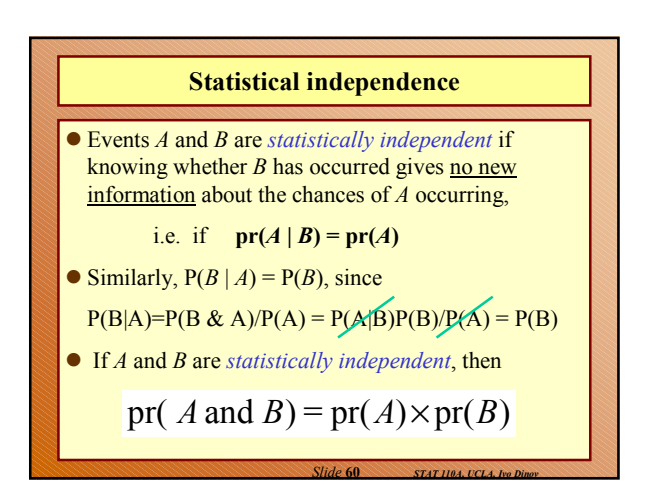

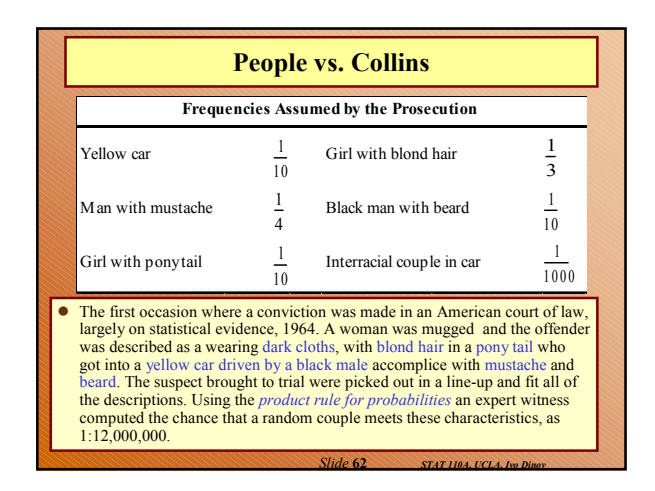

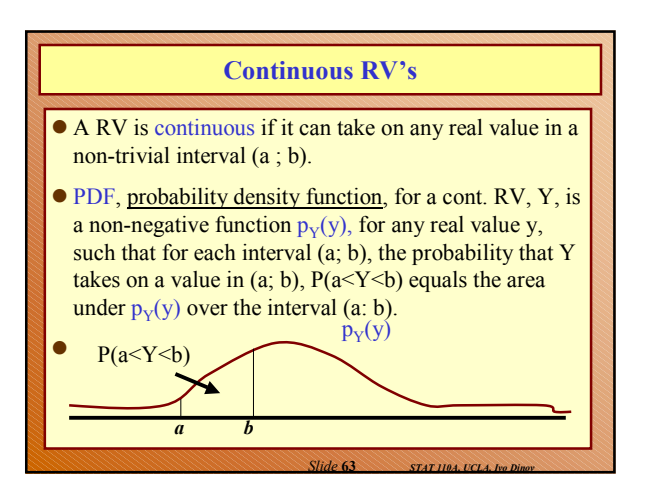

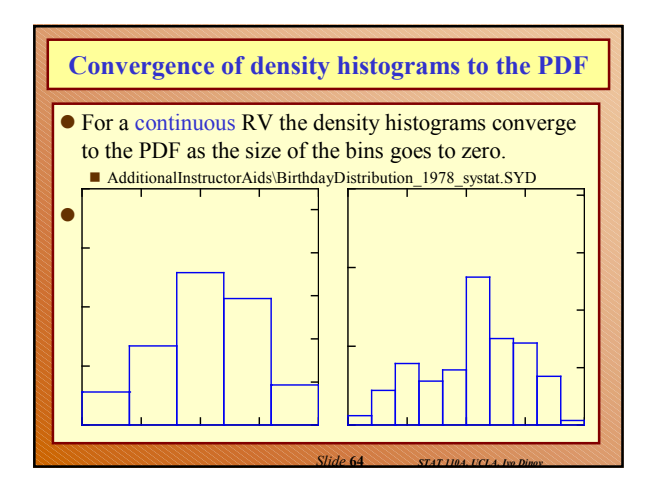

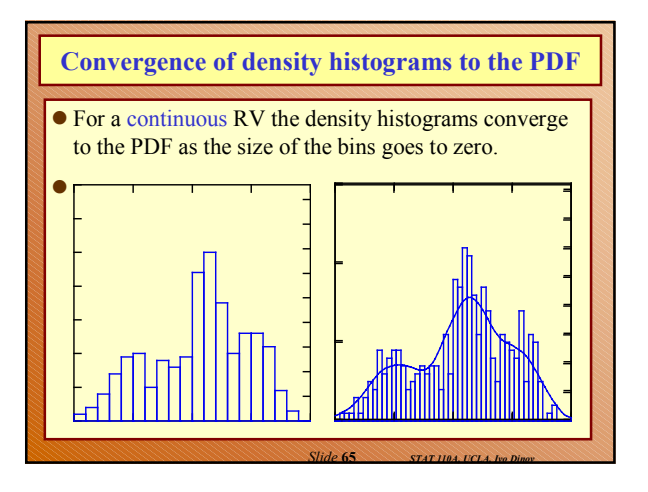

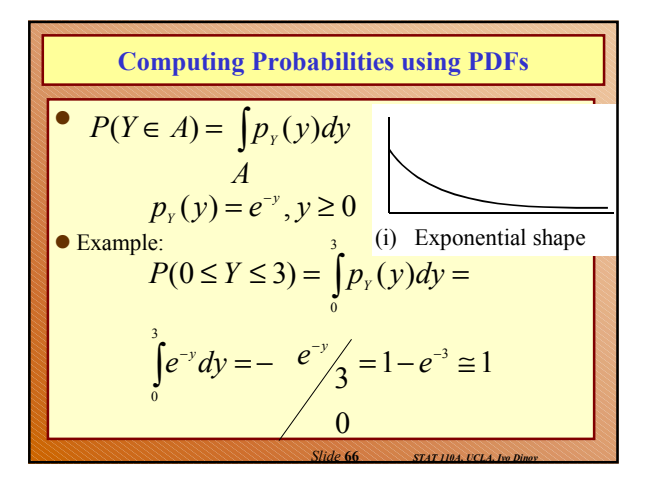

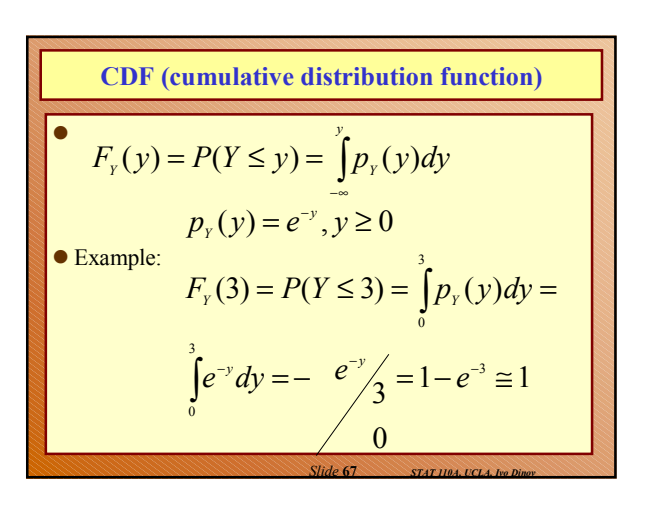

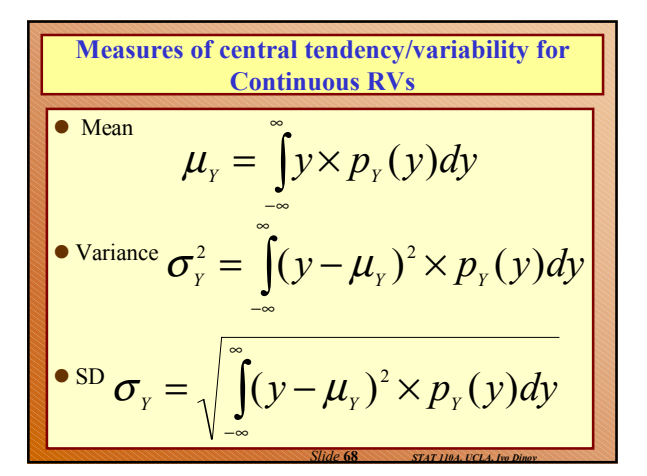

*Slide* **69** *STAT 110A, UCLA, Ivo Dinov* **Facts about PDF's of continuous RVs** Non-negative Completeness Probability *p y y <sup>Y</sup>* ( ) ≥ 0,∀ ( ) <sup>=</sup><sup>1</sup> ∞ −∞ *p y dy <sup>Y</sup>* <sup>&</sup>lt; <sup>&</sup>lt; <sup>=</sup> <sup>×</sup> *b a P*(*a Y b*) *y pY* ( *y*)*dy*

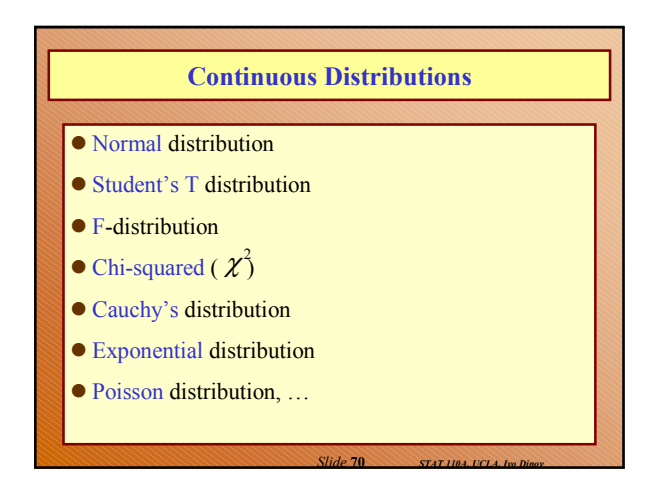

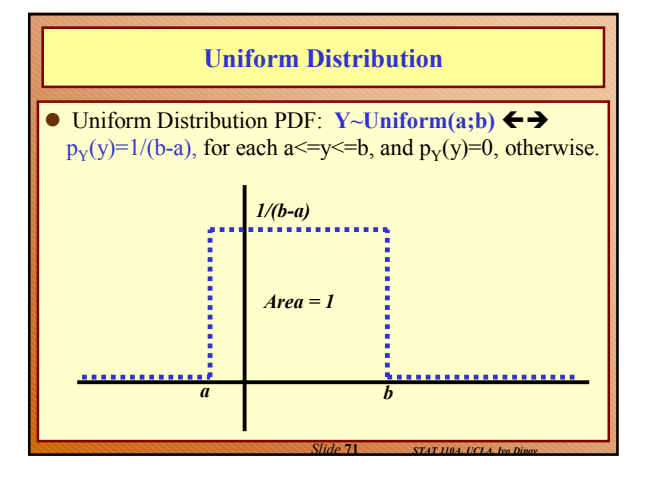

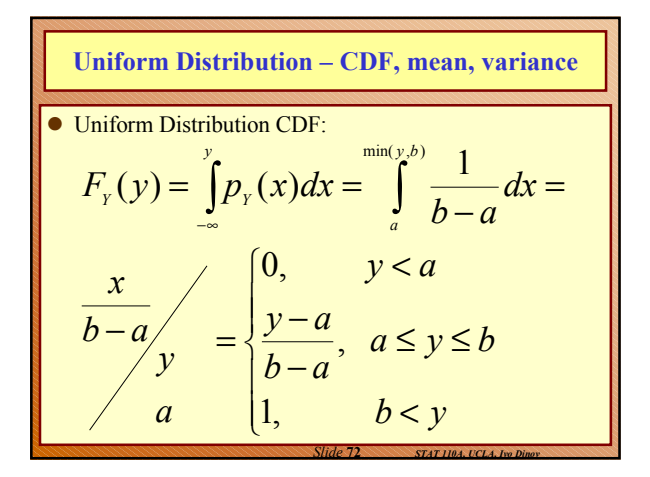

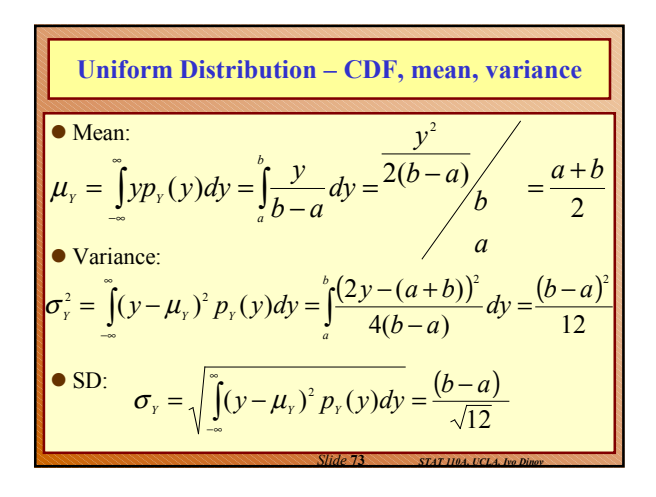

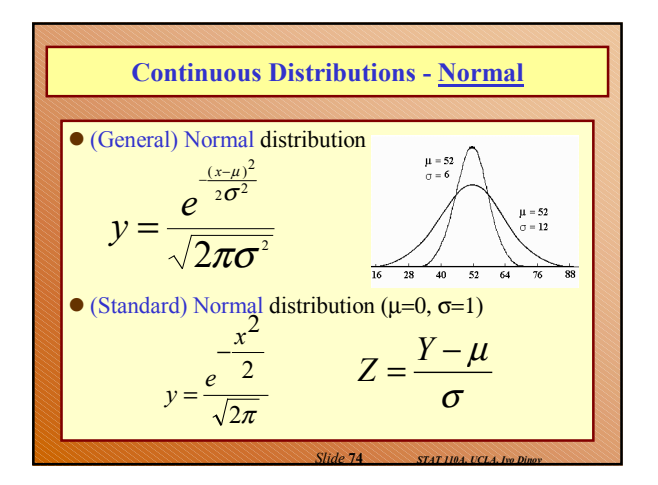

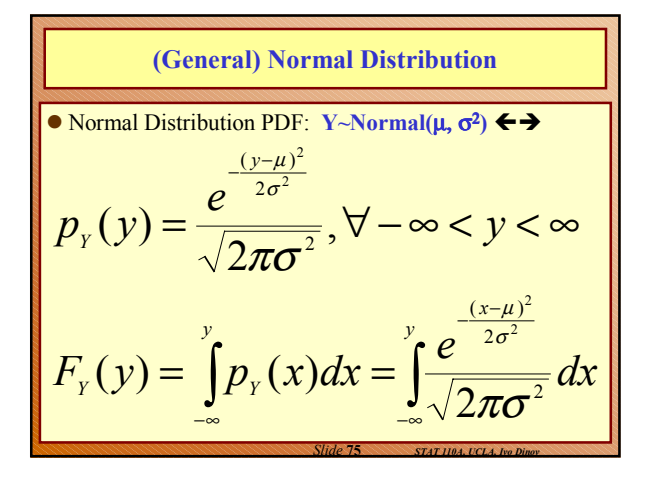

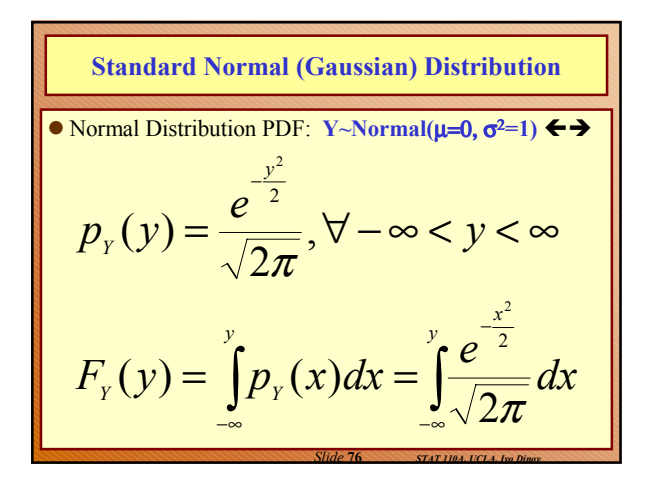

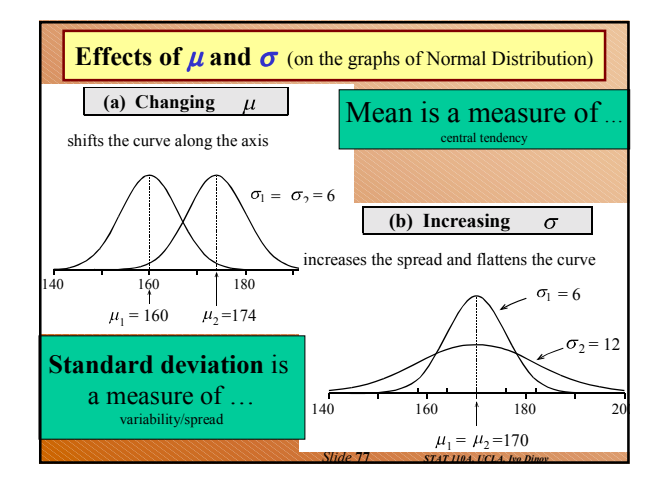

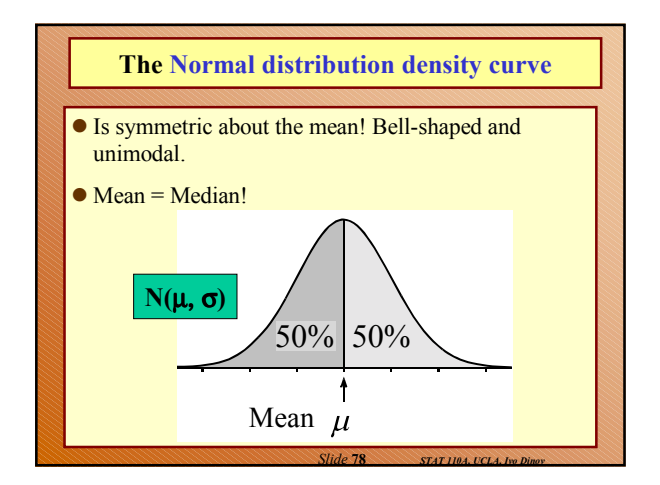

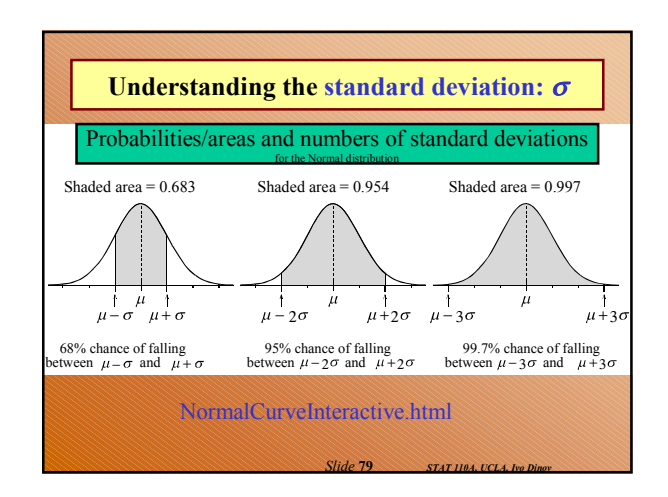

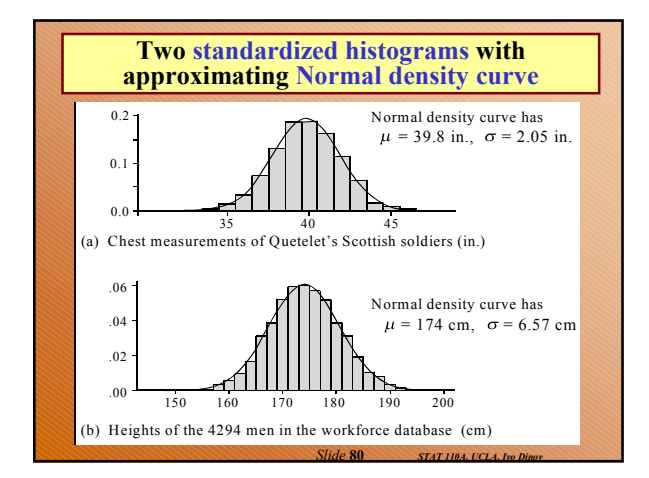

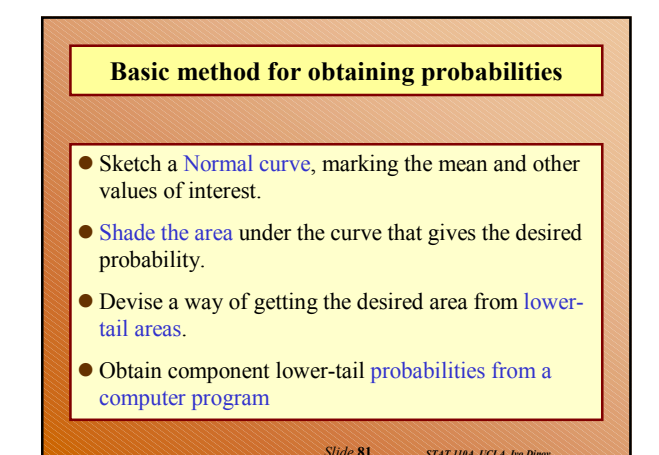

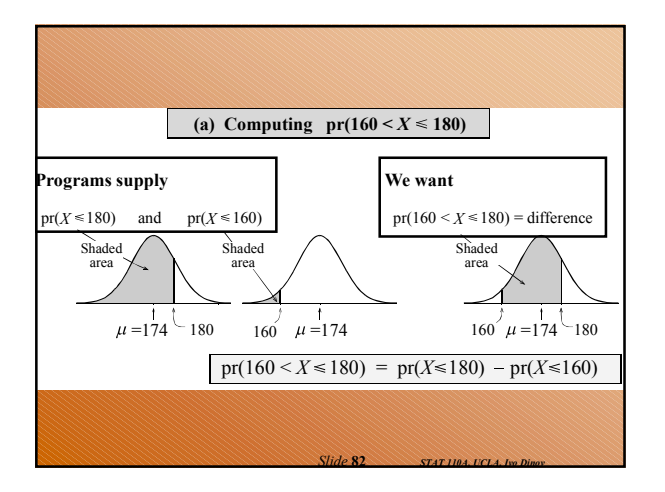

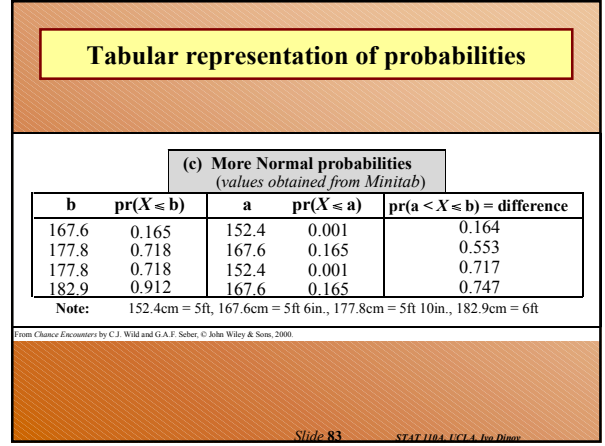

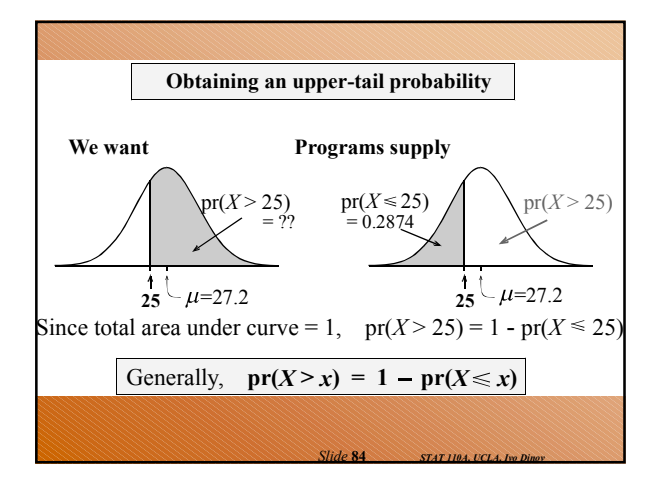

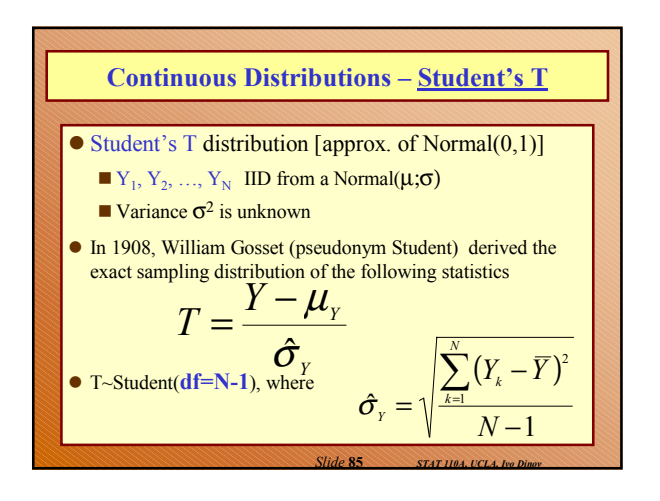

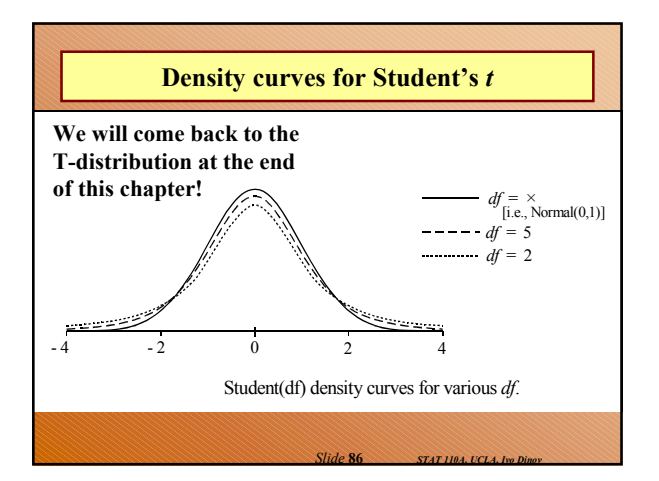

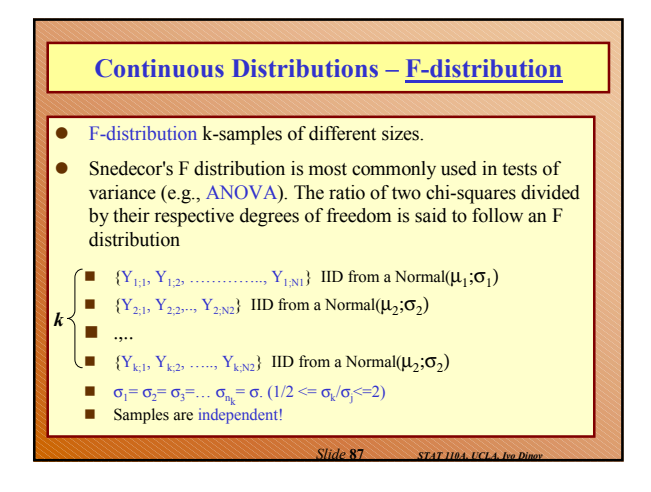

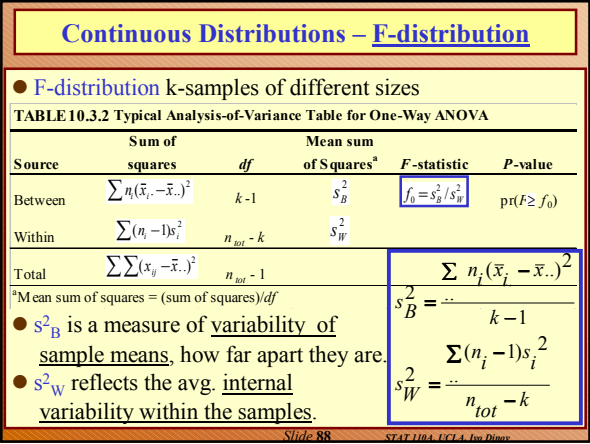

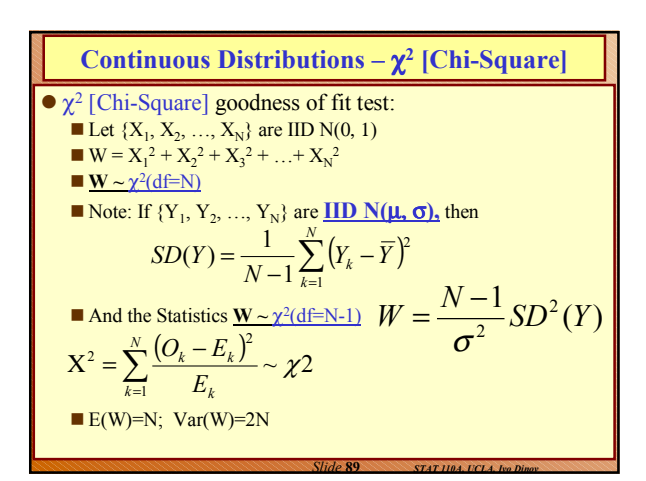

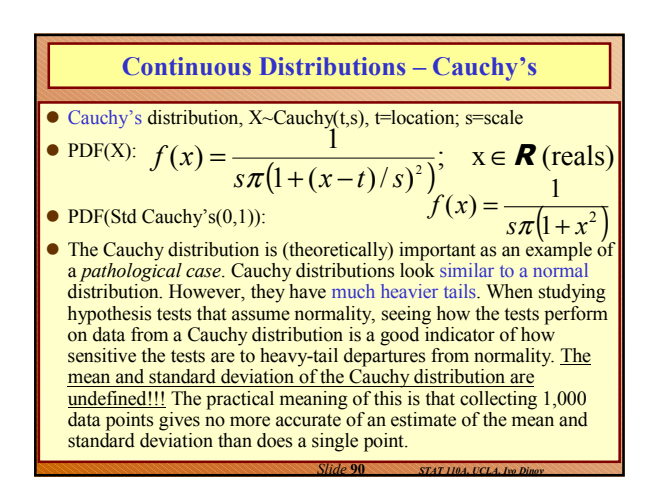

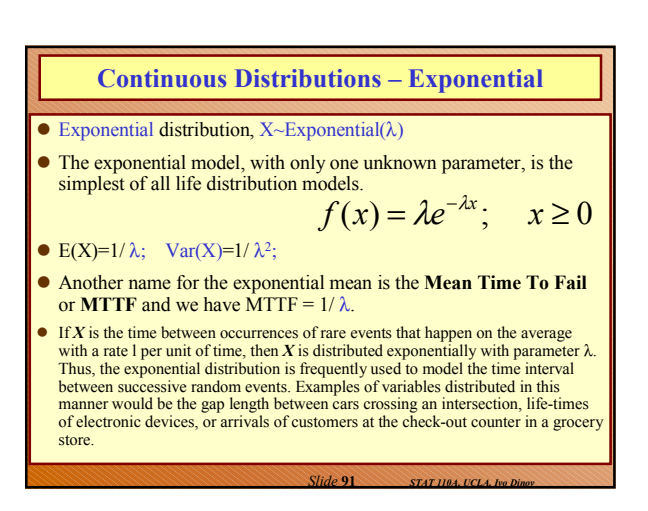

# **Continuous Distributions – Exponential**

Exponential distribution, Example:

- On weeknight shifts between 6 pm and 10 pm, there are an average of 5.2 calls to the UCLA medical emergency number. Let X measure the time needed for the first call on such a shift. Find the probability that the first call arrives (a) between 6:15 and 6:45 (b) before 6:30. Also find the median time needed for the first call ( 34.578%; 72.865% ). *By-hand vs. ProbCalc.htm*
	- We must first determine the correct average of this exponential distribution. If we consider the time interval to be  $4x60=240$ minutes, then on average there is a call every 240 / 5.2 (or 46.15) minutes. Then  $X \sim Exp(1/46)$ ,  $[E(X)=46]$  measures the time in minutes after 6:00 pm until the first call.

*Slide* **92** *STAT 110A, UCLA, Ivo Dinov*

#### **Continuous Distributions – Exponential Examples**

- Customers arrive at a certain store at an average of 15 per hour. What is the probability that the manager must wait at least 5 minutes for the first customer?
- The exponential distribution is often used in probability to model (remaining) lifetimes of mechanical objects for which the average lifetime is known and for which the probability distribution is assumed to decay exponentially.
- Suppose after the first 6 hours, the average remaining lifetime of batteries for a portable compact disc player is 8 hours. Find the probability that a set of batteries lasts between 12 and 16 hours.

#### **Solutions**:

- Here the average waiting time is  $60/15=4$  minutes. Thus  $X \sim \exp(1/4)$ .  $E(X)=4$ . Now we want  $P(X>5)=1-P(X \leq 5)$ . We obtain a right tail value of .2865. So around 28.65% of the time, the store must wait at least 5 minutes for the first customer.
- Here the remaining lifetime can be assumed to be  $X \sim \exp(1/8)$ . E(X)=8. For the total lifetime to be from 12 to 16, then the remaining lifetime is from 6 to 10. We find that  $P(6 \le X \le 10) = .1859$ .

*Slide* **93** *STAT 110A, UCLA, Ivo Dinov*

**Poisson Distribution – Definition**

- $\bullet$  Used to model counts number of arrivals (k) on a given interval …
- The Poisson distribution is also sometimes referred to as the **distribution of rare events**. Examples of Poisson distributed variables are number of accidents per person, number of sweepstakes won per person, or the number of catastrophic defects found in a production process.

*Slide* **94** *STAT 110A, UCLA, Ivo Dinov*

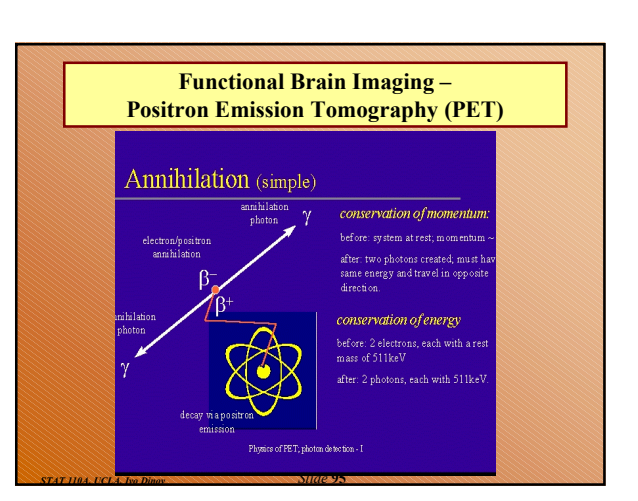

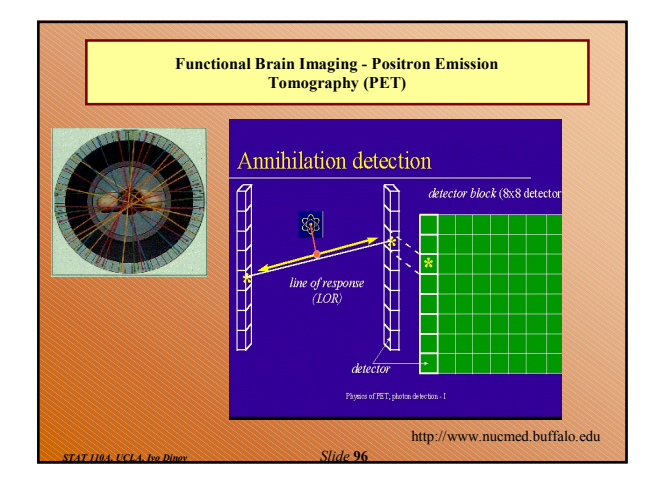

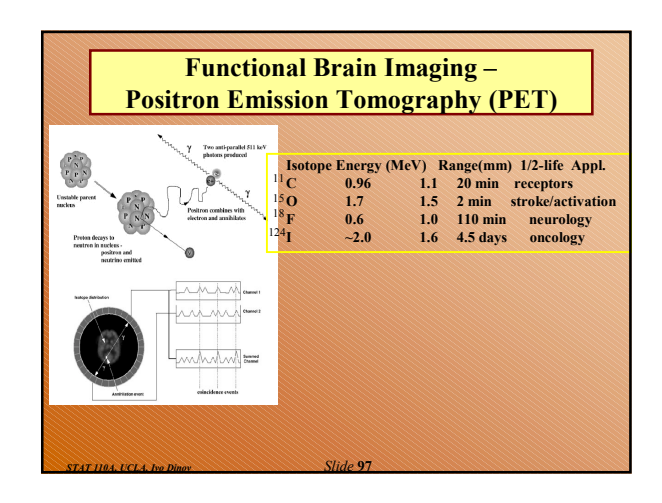

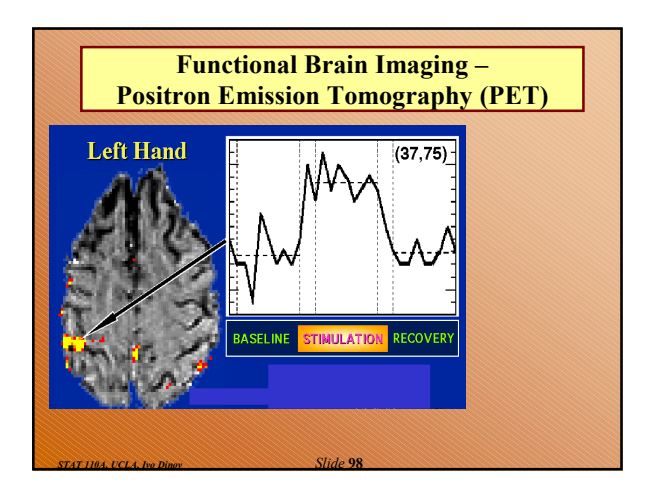

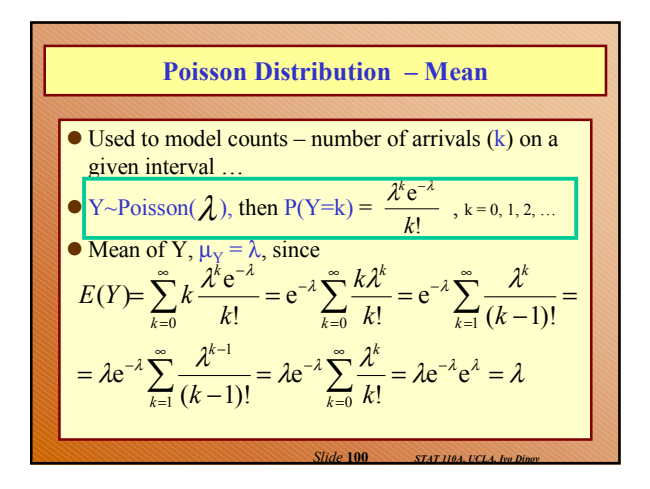

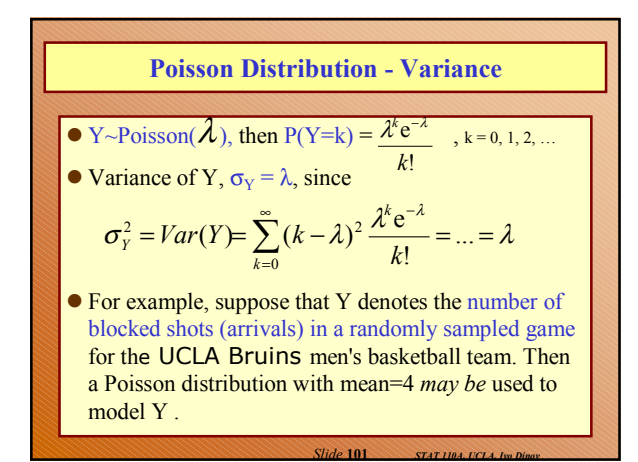

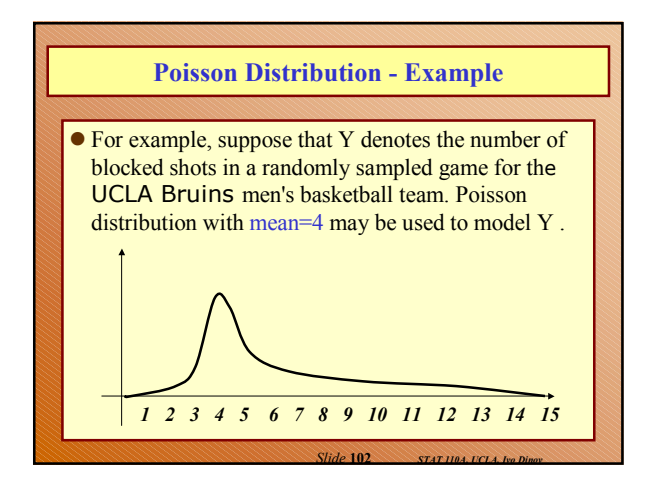

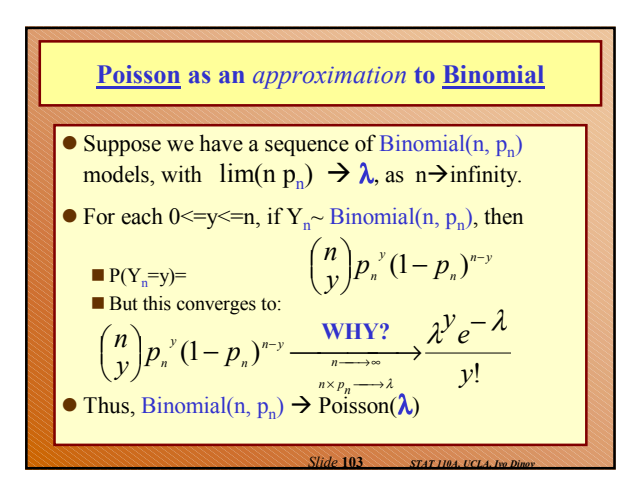

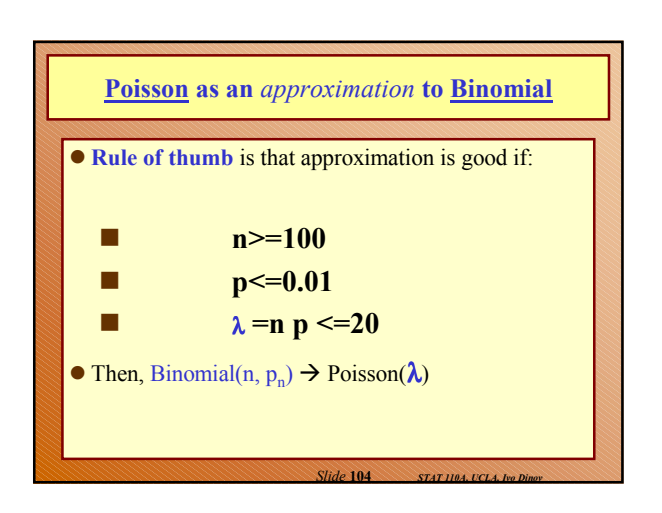

**Example using Poisson approx to Binomial**  
\nSuppose P(defective chip) = 0.0001=10<sup>-4</sup>. Find the probability that a lot of 25,000 chips has > 2 defective!  
\nV~ Binomial(25,000, 0.0001), find P(Y>2). Note that Z~Poisson(
$$
\lambda
$$
 = n p = 25,000 x 0.0001=2.5)  
\n
$$
P(Z > 2) = 1 - P(Z \le 2) = 1 - \sum_{z=0}^{2} \frac{2.5^{z}}{z!} e^{-2.5}
$$
\n
$$
1 - \left(\frac{2.5^{0}}{0!}e^{-2.5} + \frac{2.5^{1}}{1!}e^{-2.5} + \frac{2.5^{2}}{2!}e^{-2.5}\right) = 0.456
$$
\n
$$
Side 105 = SAT1024, for Dlong
$$

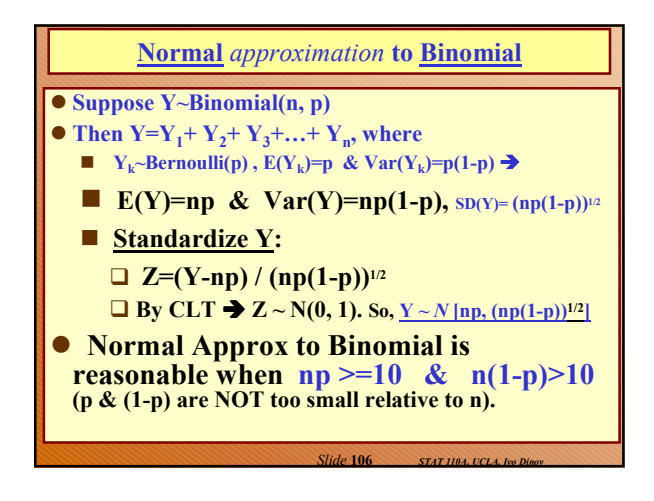

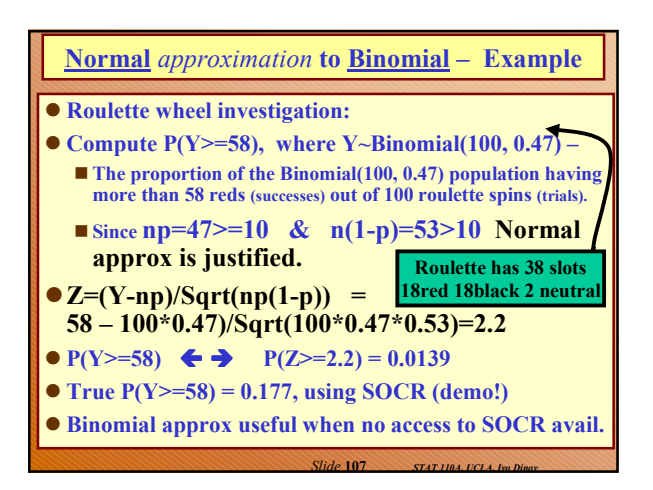

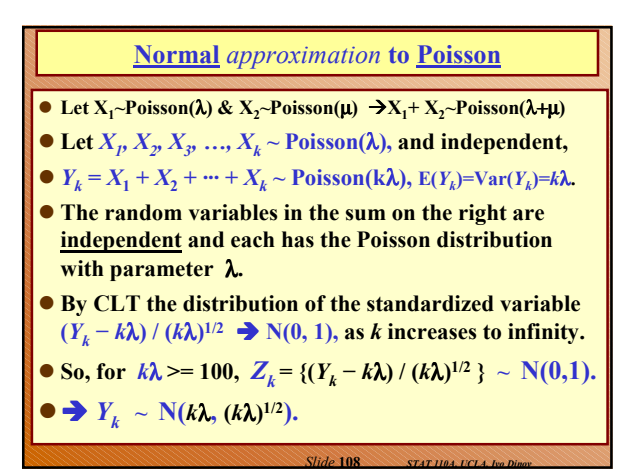

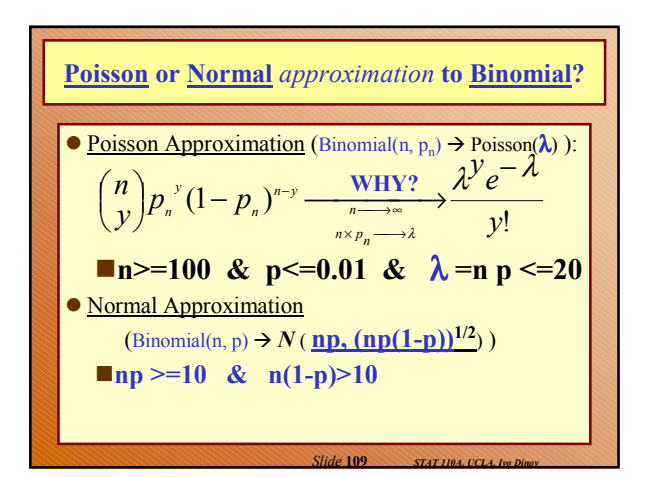

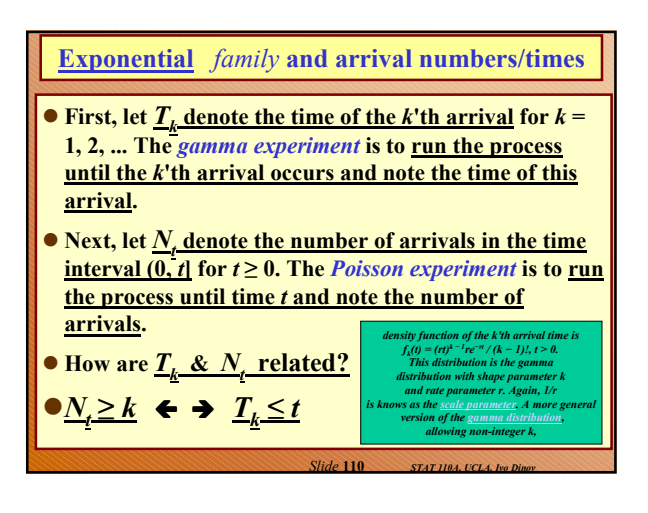

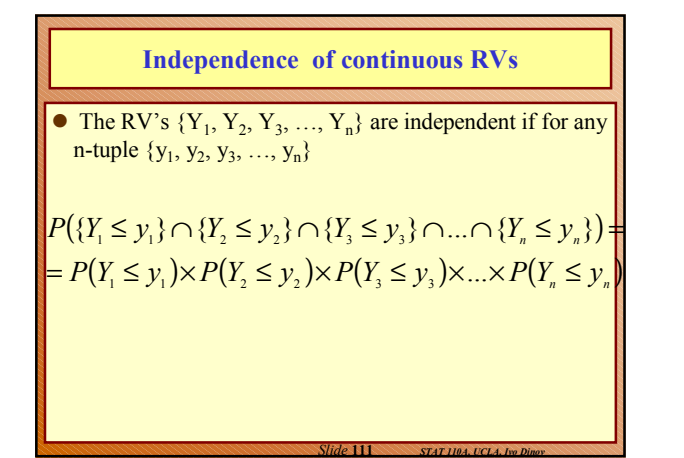

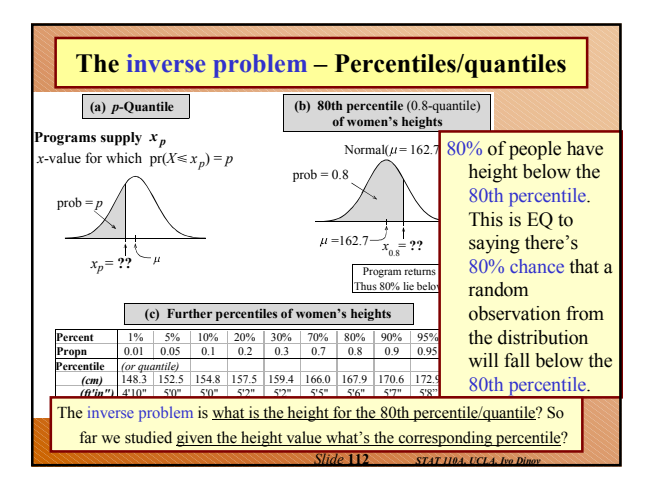

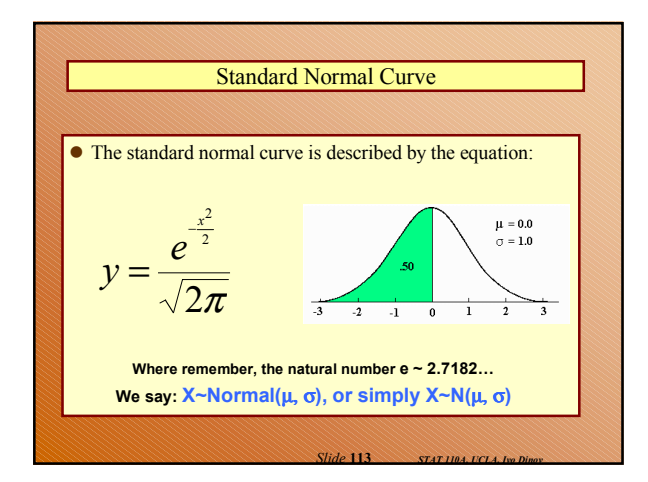

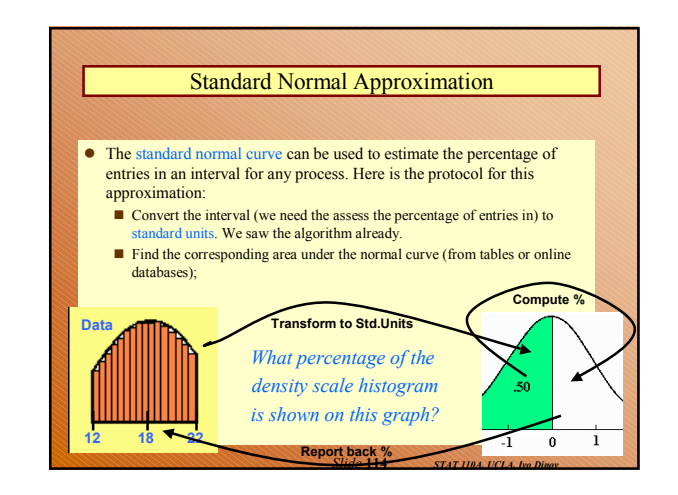

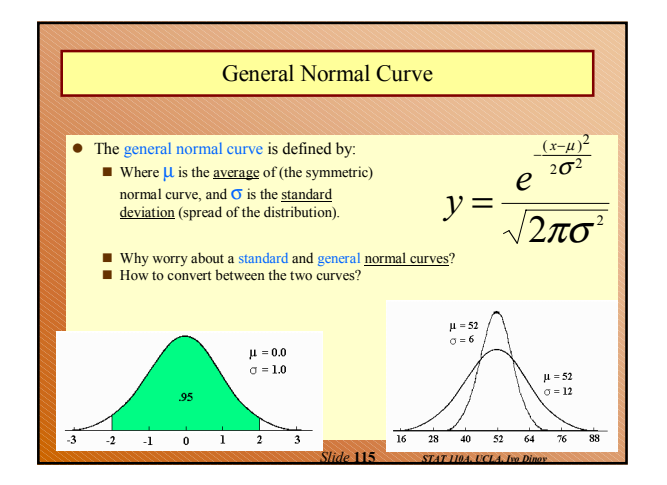

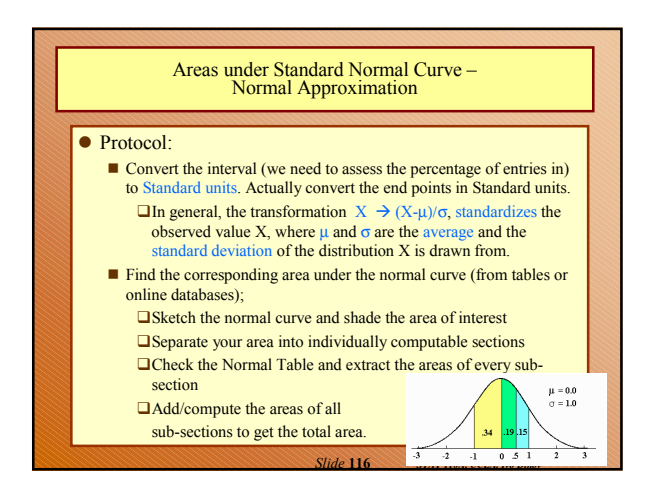

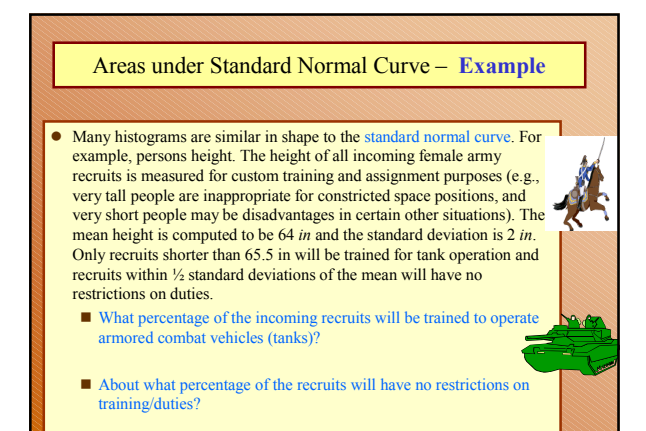

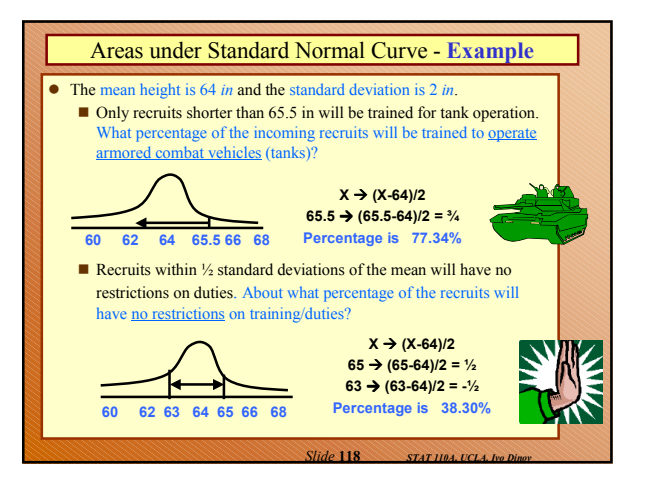

#### **Identifying Common Distributions – QQ plots**

*Slide* **117** *STAT 110A, UCLA, Ivo Dinov*

*Slide* **120** *STAT 110A, UCLA, Ivo Dinov*

*Slide* **122** *STAT 110A, UCLA, Ivo Dinov*

- **Plots** are useful for identifying candidate distribution model(s) in approximating a population (data) distribution.
- **Histograms**, can reveal much of the features of the data distribution.
- **Quantile-Quantile** plots indicate how well the model distribution agrees with the data.
- $\bullet$  q<sup>-th</sup> quantile, for 0 <q < 1, is the (data-space) value, V<sub>o</sub>, at or below which lies a proportion q of the data.
- E.g., q=0.80, Y={1,2,3,4,5,6,7,8,9,10}. The q<sup>-th</sup> quantile  $V_q = 8$ , since 80% of the data is at or below 8.

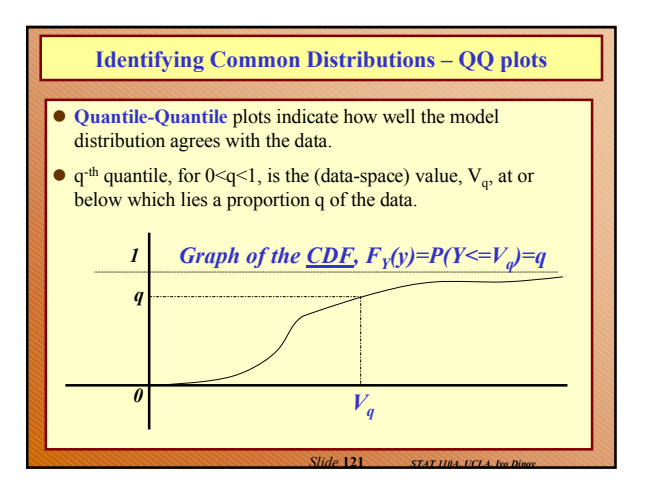

## **Constructing QQ plots**

- Start off with data  ${y_1, y_2, y_3, ..., y_n}$
- Order the data observations  $y_{(1)} \le y_{(2)} \le y_{(3)} \le ... \le y_{(n)}$
- **Compute quantile rank**,  $q_{(k)}$ , for each observation,  $y_{(k)}$ ,
	- $P(Y \le q_{(k)}) = (k-0.375) / (n+0.250)$ , where
- Y is a RV from the (target) model distribution.
- Finally, plot the points  $(y_{(k)}, q_{(k)})$  in 2D plane,  $1 \le k \le n$ .
- **Note:** Different statistical packages use slightly different formulas for the computation of **q(k)**. However, the results are quite similar. This is the formulas employed in SAS.
- $\bullet$  Basic idea: Probability that:  $(model)Y \leq (data)y_1 \sim 1/n;$

 $Y \le y_2 \sim 2/n; \quad Y \le y_3 \sim 3/n; \quad ...$ 

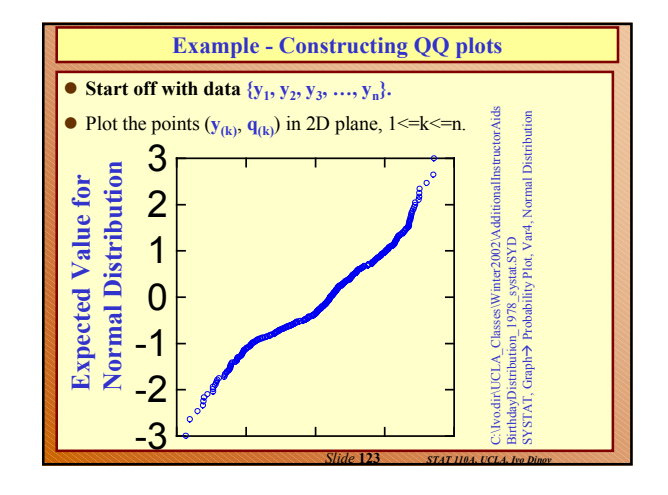

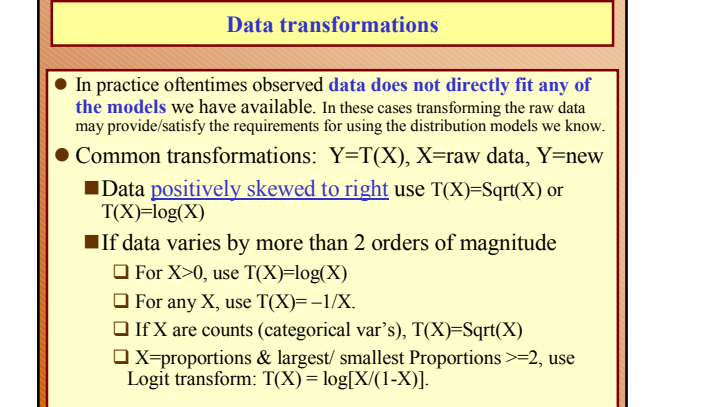

*Slide* **124** *STAT 110A, UCLA, Ivo Dinov*

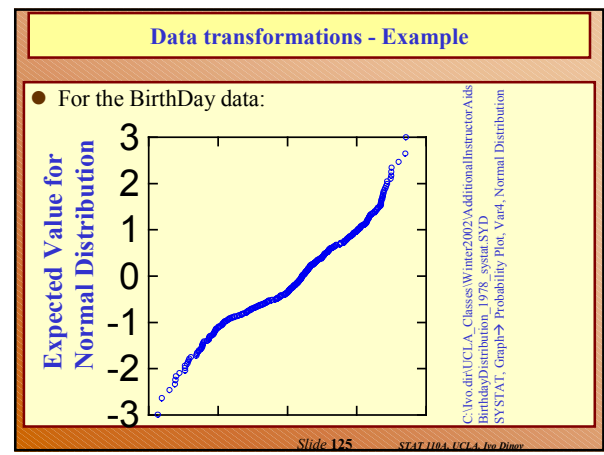

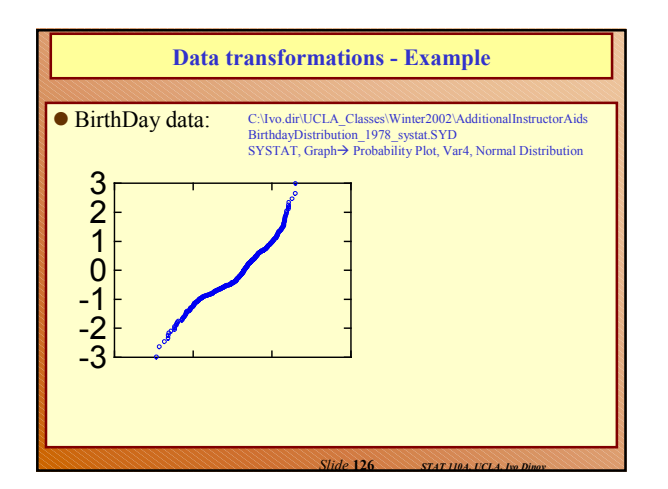

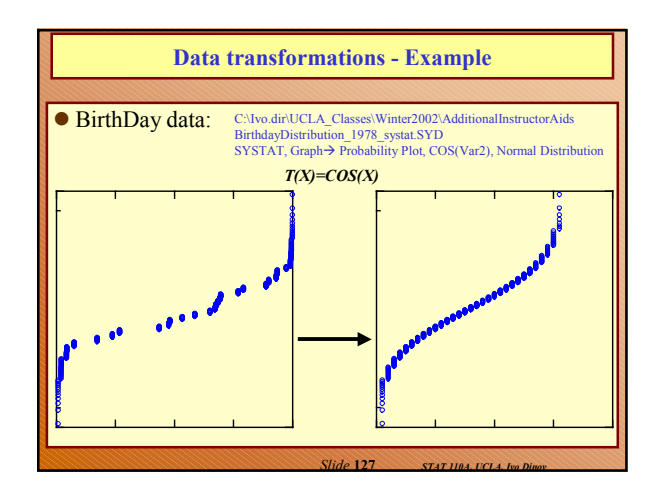

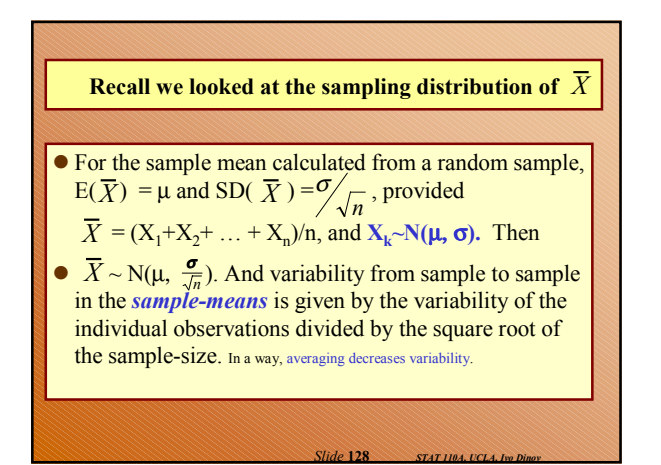

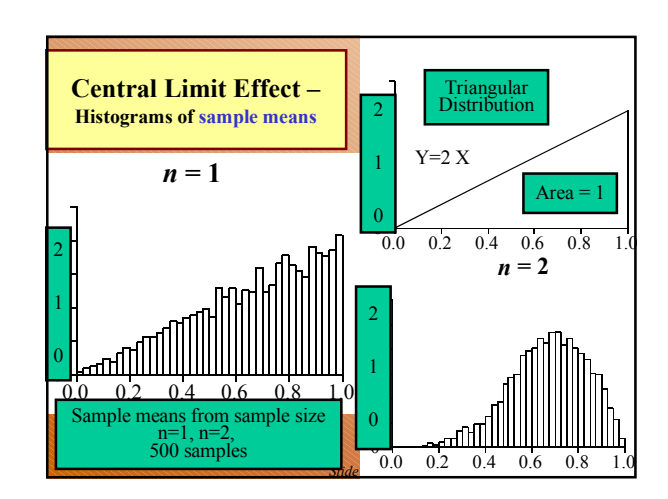

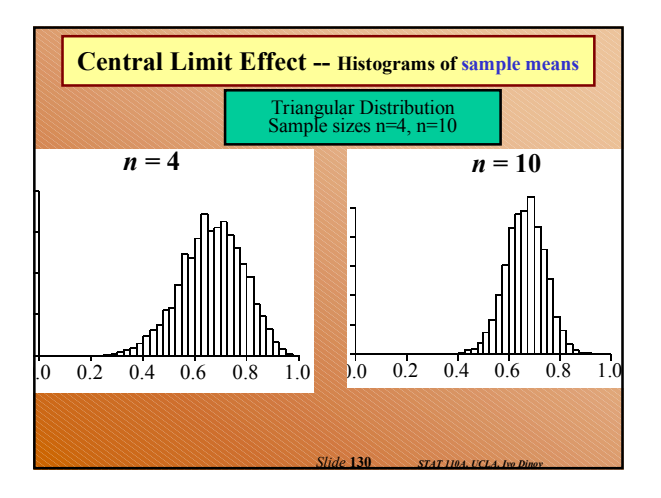

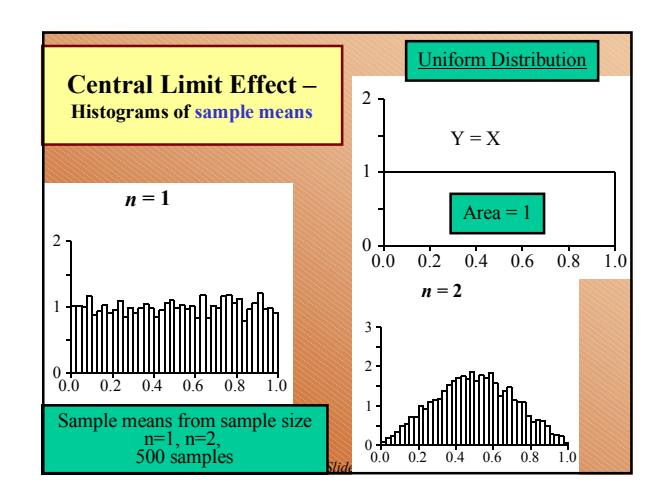

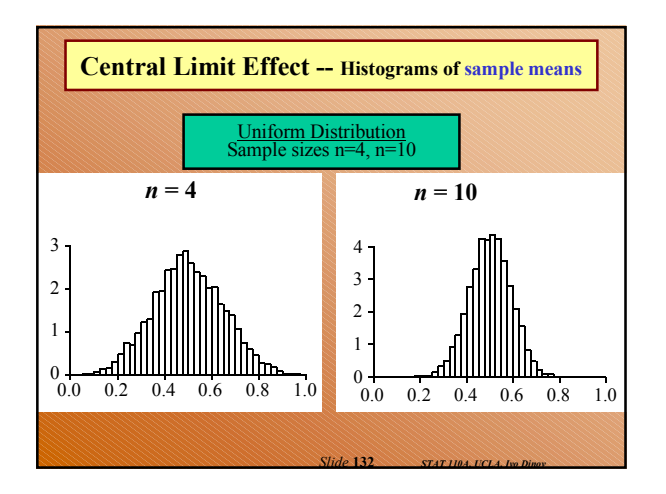

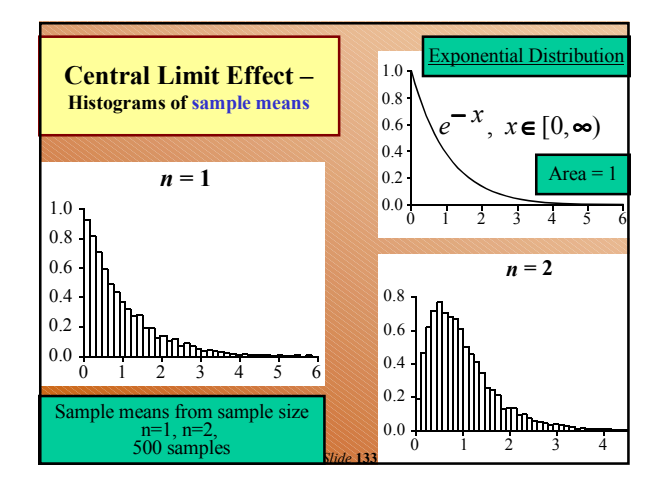

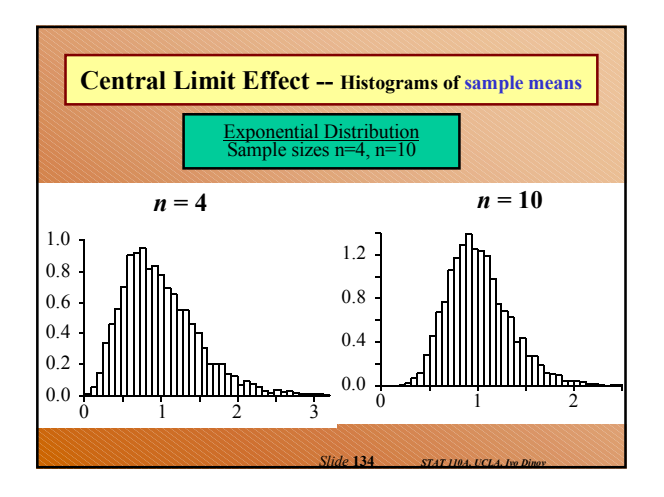

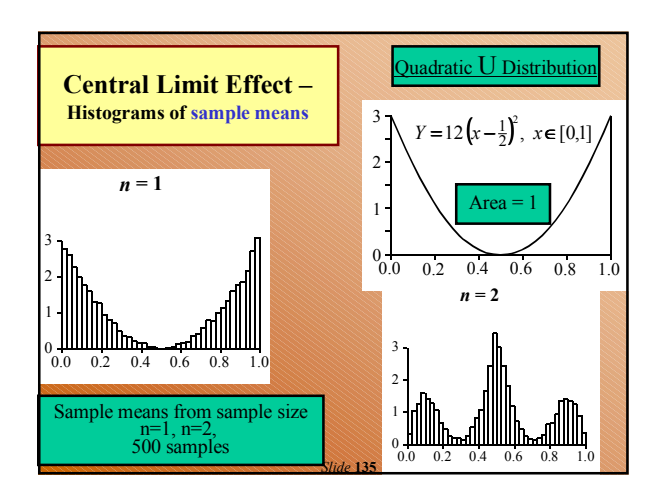

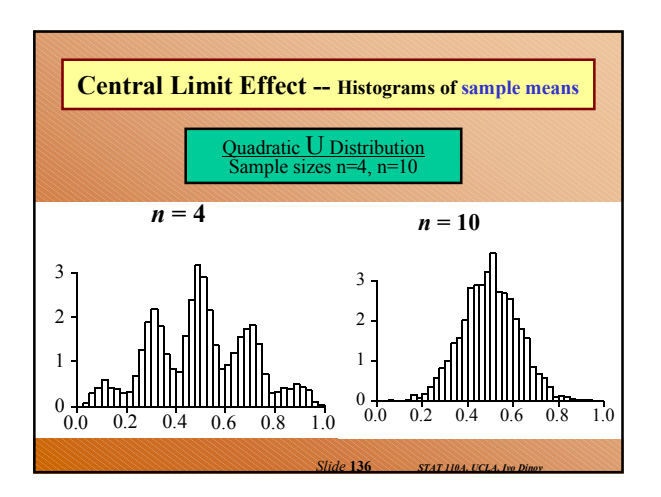

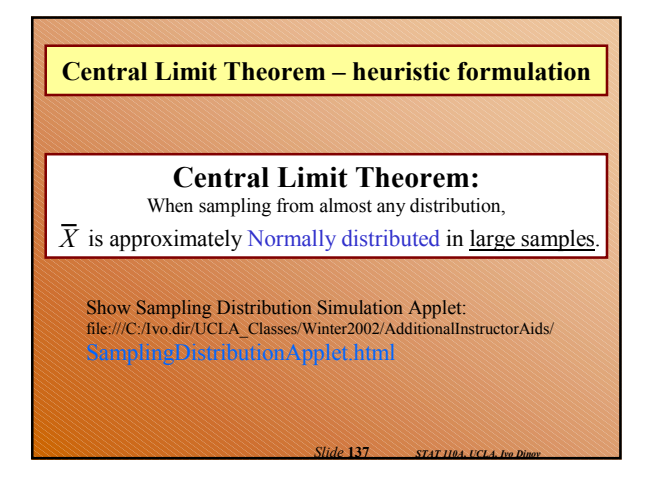

# **Central Limit Theorem – theoretical formulation**

Let  $\{X_1, X_2, \ldots, X_k, \ldots\}$  be a sequence of independent observations from one specific random process. Let and  $E(X) = \mu$  and  $SD(X) = \sigma$  and both be finite (0< $\sigma$ < $\infty$ ,  $|\mu|$ < $\infty$ ). If  $\overline{X} = \frac{1}{2} \sum_{i=1}^{n} X_i$ , sample-avg, Then  $X$  has a distribution which approaches  $N(\mu, \sigma^2/n)$ , as  $n \to \infty$ .  $E(X) = \mu$  and  $SD(X) = \sigma$  $0 < \sigma < \infty$ ;  $|\boldsymbol{\mu}| < \infty$ ). If  $\overline{X}_n = \frac{1}{n} \sum_{k=1}^{\infty}$  $=$   $\frac{1}{2}$   $\frac{n}{2}$  $X_n = \frac{1}{n} \sum_{k=1}^{n} X_k$ 1

*Slide* **138** *STAT 110A, UCLA, Ivo Dinov*

*Slide* **140** *STAT 110A, UCLA, Ivo Dinov*

# **Review** What does the central limit theorem say? Why is it useful? (If the sample sizes are large, the mean in Normally distributed, as a RV) In what way might you expect the central limit effect to differ between samples from a symmetric distribution and samples from a very skewed distribution? (Larger samples for non-symmetric distributions to see CLT effects) What other important factor, apart from skewness, slows down the action of the central limit effect? (Heavyness in the tails of the original distribution.)

*Slide* **139** *STAT 110A, UCLA, Ivo Dinov*

*Slide* **141** *STAT 110A, UCLA, Ivo Dinov*

# **Review** When you have data from a moderate to small sample and want to use a normal approximation to the distribution of  $\overline{X}$  in a calculation, what would you want to do before having any faith in the results? (30 or more for the sample-size, depending on the skewness of the distribution of *X*. Plot the data - non-symmetry and heavyness in the tails slows down the CLT effects). **Take-home message: CLT** is an application of statistics of paramount importance. Often, we are not sure of the distribution of an observable process. However, the CLT gives us a theoretical description of the distribution of the sample means as the sample-

size increases  $(N(\mu, \sigma^2/n))$ .

# **The standard error of the mean – remember …**

- For the sample mean calculated from a random sample, SD( $\overline{X}$ ) =  $\frac{\sigma}{\sqrt{2}}$ . This implies that the sample, SD( $\overline{X}$ ) =  $\frac{\sigma}{\sqrt{n}}$ . This implies that the variability from sample to sample in the *samplemeans* is given by the variability of the individual observations divided by the square root of the sample-size. In a way, averaging decreases variability.
- Recall that for *known* SD(X)=σ, we can express the  $SD(\overline{X}) = \frac{\sigma}{\sqrt{n}}$ . How about if  $SD(X)$  is *unknown*?!?

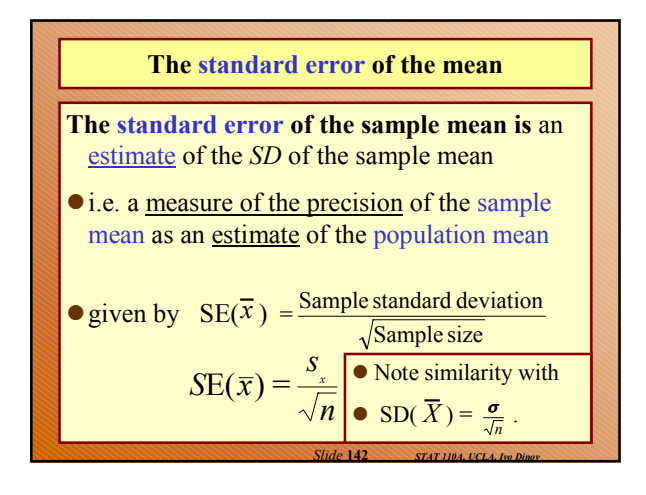

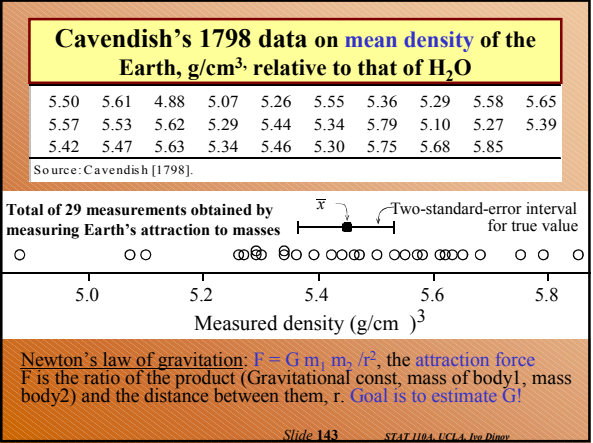

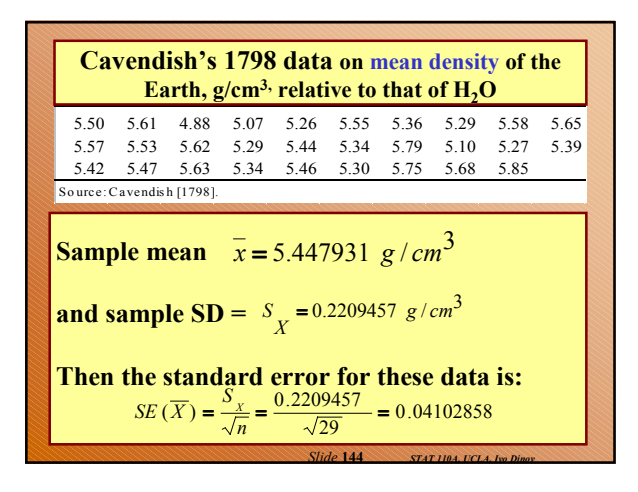

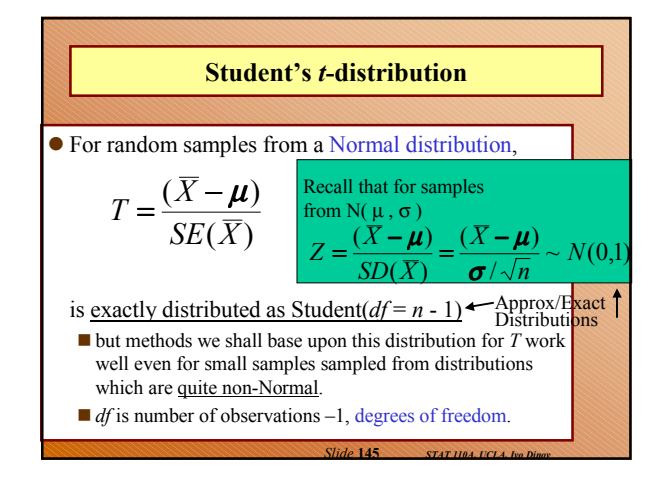

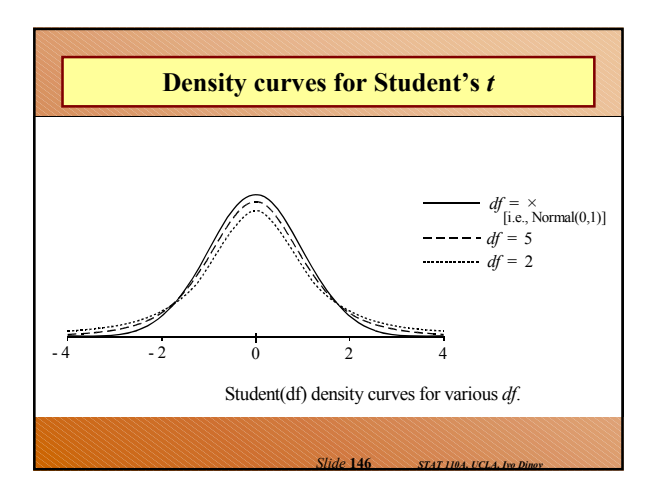

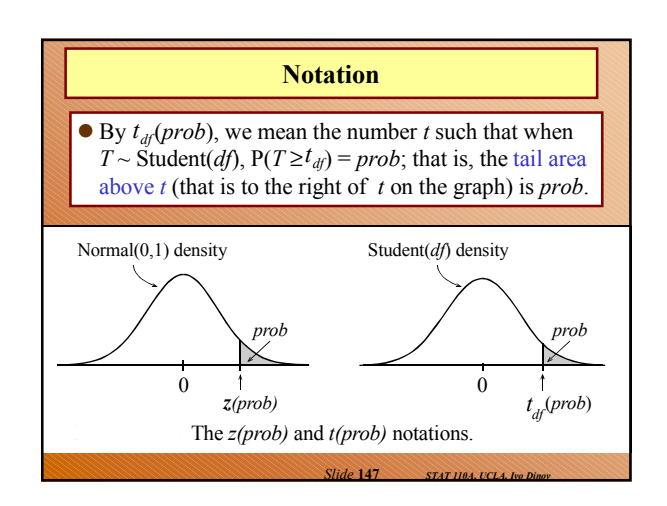

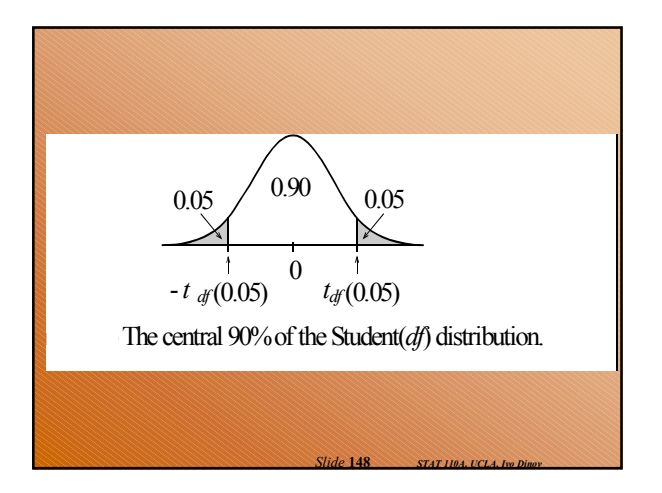

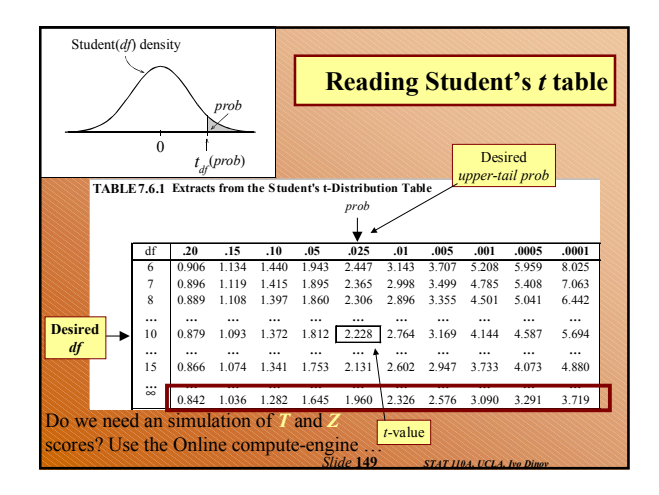